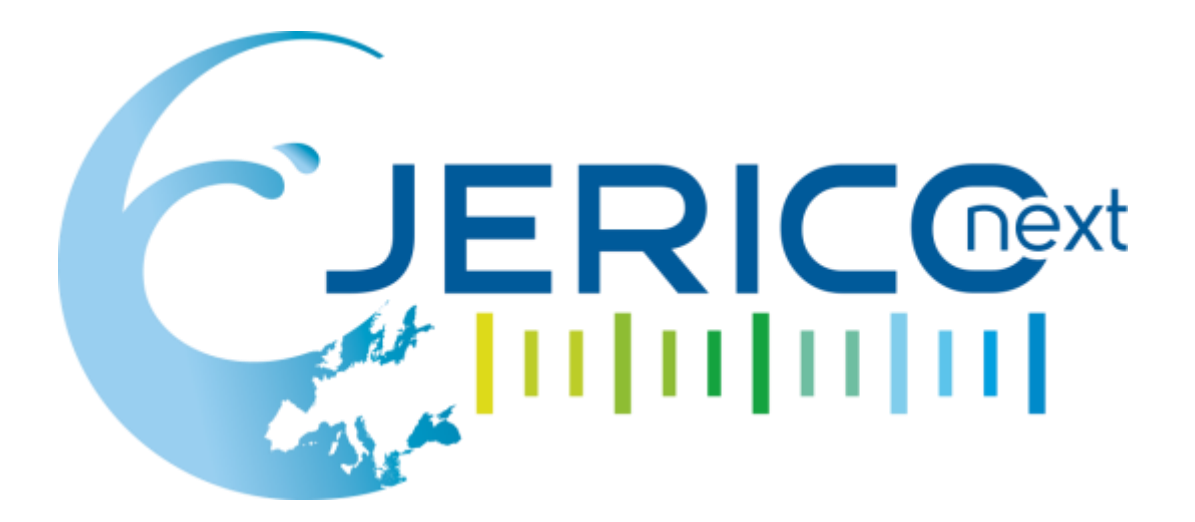

# Joint European Research Infrastructure network for Coastal Observatory - Novel European eXpertise for coastal observaTories - **JERICO-NEXT**

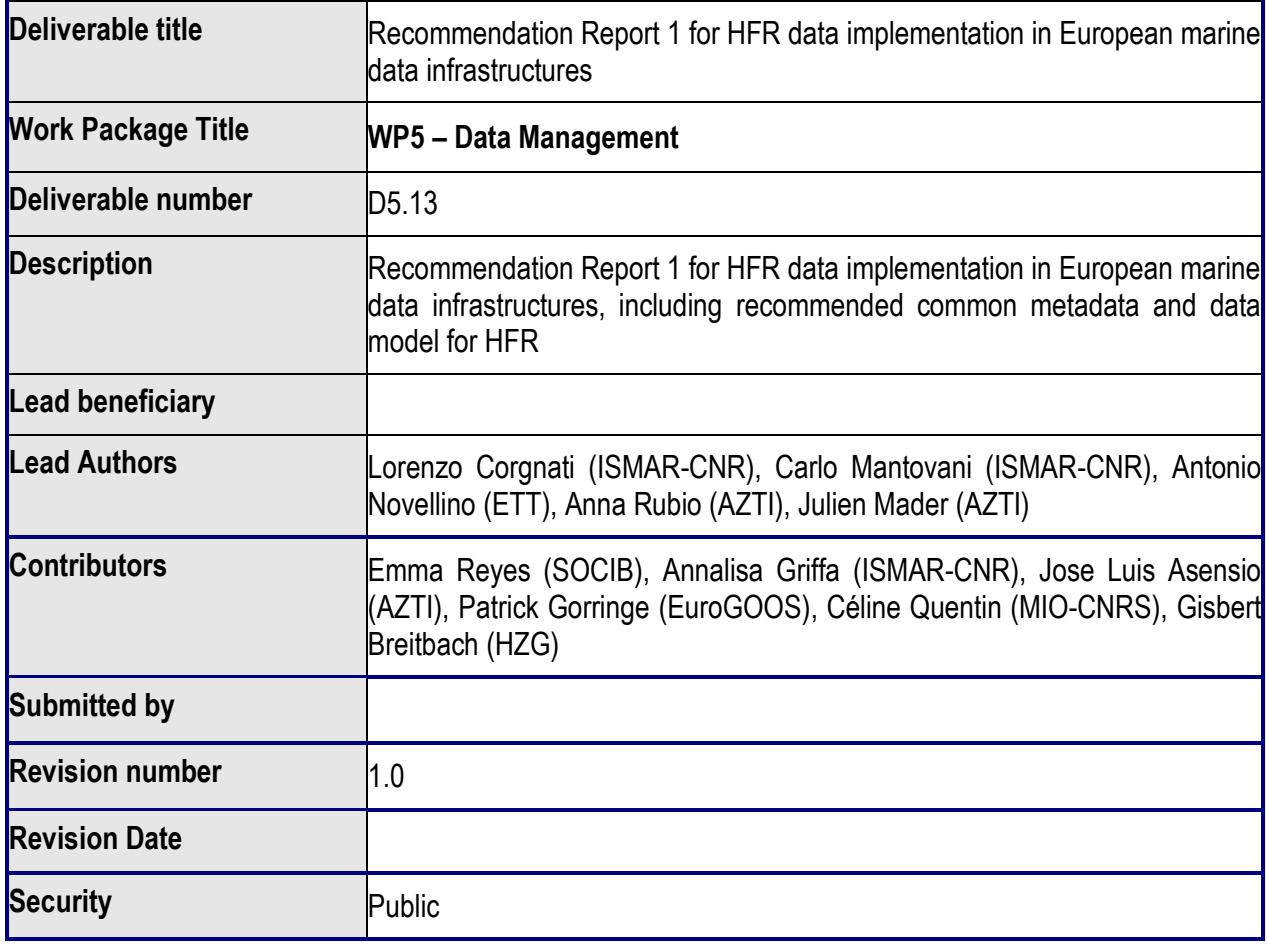

# 1221221221221221

The JERICO-NEXT project is funded by the European Commission's H2020 Framework Programme under grant agreement No. 654410 Project coordinator: Ifremer, France.

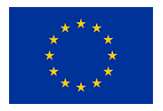

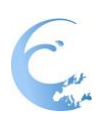

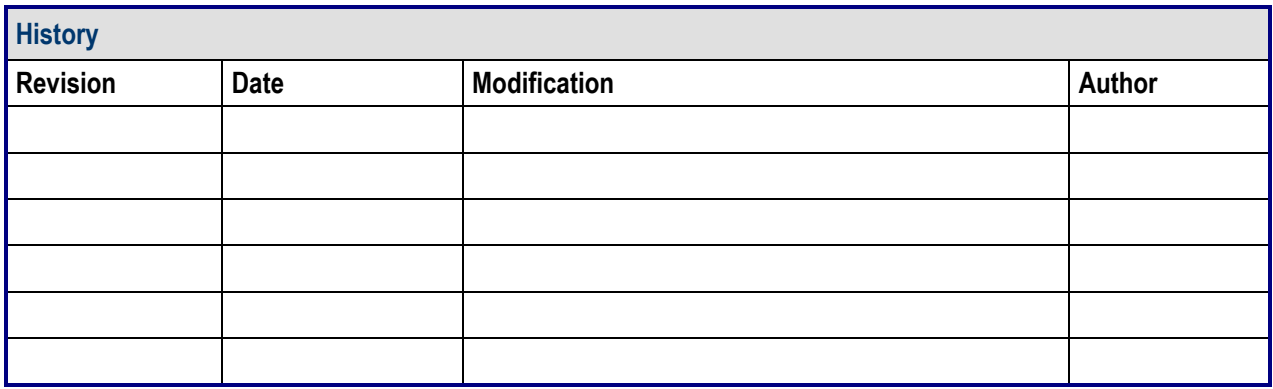

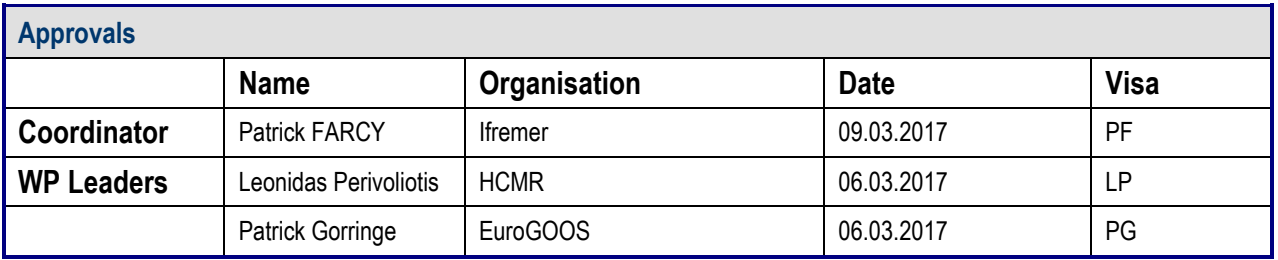

## **PROPRIETARY RIGHTS STATEMENT**

THIS DOCUMENT CONTAINS INFORMATION, WHICH IS PROPRIETARY TO THE **JERICO-NEXT** CONSORTIUM. NEITHER THIS DOCUMENT NOR THE INFORMATION CONTAINED HEREIN SHALL BE USED, DUPLICATED OR COMMUNICATED EXCEPT WITH THE PRIOR WRITTEN CONSENT OF THE **JERICO-NEXT** COORDINATOR.

# 12212212212212221

**Reference:** JERICO-NEXT-W5-D5.13-060317-V1

Page 2/66

# **Table of contents**

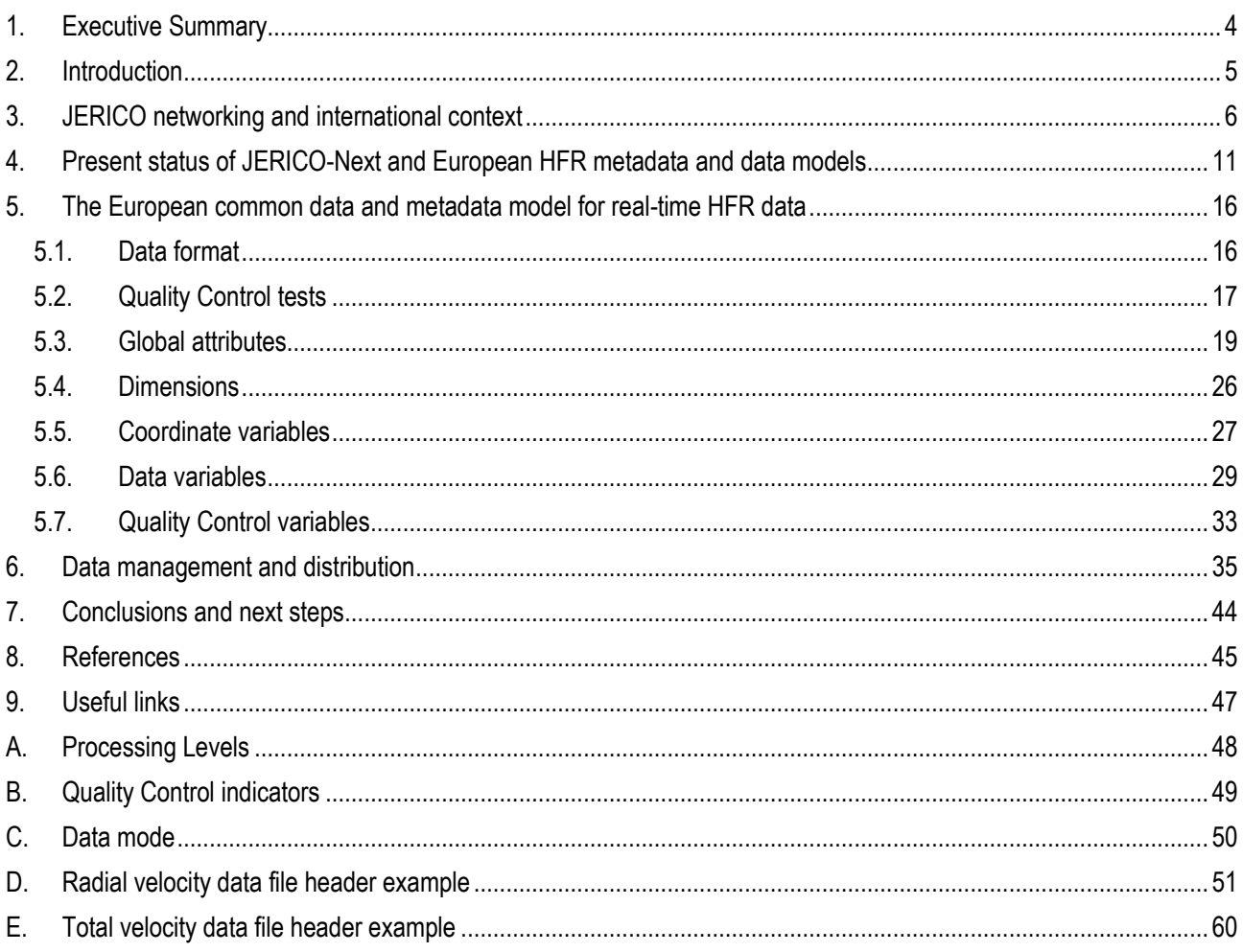

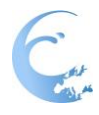

# <span id="page-3-0"></span>**1. Executive Summary**

The JERICO network is constantly working to improve its core functionality, which is the ability to provide comprehensive observations of Europe's coastal seas and oceans. This means integrating new, promising observing technologies that can expand its spatial and temporal reach. This effort must include a specific data management fully committed to inform end-users and stakeholders about the quality and reliability of the data routinely delivered. While building the JERICO-Next project, High Frequency Radar (HFR) systems were identified as particularly attractive technology to complete the JERICO network. HFR technology offers the means to gather information on surface currents and sea state over wide areas with relative ease in terms of technical effort, manpower and costs.

There are twelve HFR sites, operated by five JERICO-Next partners. Together, they constitute 23.5% of the HFRs currently operating in Europe. Although some countries have started to implement operational data management for HFR systems, a unified implementation is needed for allowing their integration in the JERICO network. Task 5.6 of JERICO-Next deals specifically with defining common formats and Quality Control (QC) procedures for HFR data. The present deliverable is a first recommendation at European level to achieve the harmonization of HFR data management including the following points: data format, metadata structure, QC flagging scheme and QC tests.

This deliverable gathers recommendations that have been established taking into account: (1) the characteristics of HFR monitoring, considering that HFR surface current velocity data are somewhat unique in the oceanographic observation world since they are: i) two-dimensional ocean surface measurement; ii) derived from a fixed land-based remote sensor and iii) they are place on a fixed grid; (2) the existing standards in non-EU networks (in particular in IOOS); (3) the existing standards in Europe for Marine Data Management (EuroGOOS ROOSes, EuroGOOS HFR Task Team, CMEMS, SeaDataNet's NODC network, EMODnet and its thematic portals, JCOMMOPS in-situ Observing Platforms).

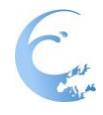

# <span id="page-4-0"></span>**2. Introduction**

HFR is a unique technology in that it offers mapping of ocean surface currents and wave fields (along with other variables) over wide areas with high spatial and temporal resolution. This technology has been applied to many different sectors such as: basic and applied research in coastal oceanography and the marine environment, safety and exploitation of the seas (Paduan and Wahsbrun, 2013, Rubio et al, 2017).

Integrated HFR networks providing real-time information with unified quality control have been operating in the United States (US-IOOS, [http://www.ioos.noaa.gov/hfradar/\)](http://www.ioos.noaa.gov/hfradar/) and in Australia (ACORN, [http://www.ees.jcu.edu.au/acorn/\),](http://www.ees.jcu.edu.au/acorn/),) providing key information for scientific and societal needs. In Europe, although some countries have started to implement operational HFR systems in the coastal area, a unified HF coastal radar network has not been implemented yet.

In order to assess the implementation of a distributed system providing a research and operational access to HFR data, Task 5.6 (Definition of Quality Control procedures for HFR data, M1-M42) was planned to define: (i) a standardized data model for different levels of data products (suitable temporal and spatial scales for the provided data need to be defined; for HFR data implementation in European marine data infrastructures, a data model will be defined taking into account specificities of the systems and uses); (ii) a standard QC procedure established for the evaluation of delayed-mode and near real time HFR data.

Two steps of recommendations will be successively provided: the first one (this document) partially based also on the harmonization task performed in WP2, task 2.3, and the second one at the end of the project taking into account Joint Research Activities performed in Task 3.2 of WP3. Effect of specific unfavorable conditions (low energy Bragg waves, storms…) will be considered.

The work in Task 5.6 is being done in close cooperation/contact with other major projects and existing marine data infrastructures dealing with coastal HFR data:

- SeaDataCloud for building historical products for reanalysis purposes and for standard improvements.
- EMODNet-Physics to be interoperable with the EMODNet portal and contribute to unlocking access to private data.
- **EU EUROGOOS:** for enhancing link with in situ observing system operators and downstream users (Task Teams and Working Groups) and following general recommendations of EuroGOOS DATAMEQ.
- CMEMS and the INCREASE (SE<sup>1</sup> 2016 call) project, which aims to the integration of existing European HFR operational systems into the CMEMS

-

<sup>1</sup> CMEMS- Service Evolution 21-SE-CALL1

**INSTANTA PROPERTY** 

and to the promotion of the use of HFR data for improving CMEMS numerical modelling systems.

The first part of this document (Section[s 3](#page-5-0) and [4\)](#page-10-0) provides background information on the present status of JERICO-Next HFRs related to data formats and sharing protocols, and on how JERICO-Next task is encompassed with the present efforts of the European community towards the constitution of a pan-European HFR network. Recommendations to constitute the European Common data and metadata model for real-time HFR data are provided in Section 5. Section 6 is focused on the interoperability of the data, allowing the operational access to HFR data, data exchange and re-used between researchers, institutions, organisations and countries. Finally, conclusions and next steps to implement the HFR data management are in the last section.

# <span id="page-5-0"></span>**3. JERICO networking and international context**

Networking is essential to ensure that the potential of HFRs is fully exploited in the development of operational ocean monitoring systems in Europe. Although HFR is routinely used for real-time monitoring of ocean currents in many places along the European coasts, Europe still needs to develop the infrastructure to coordinate efforts to reach the added-value achieved by other HFR networks (i.e. US network), like: central archiving, homogenized protocols for data distribution, development of standards for quality assurance, control and data structures.

JERICO-Next is working at different levels towards the coordinated development of the coastal HFR technology and its products, mainly based on the observation of surface ocean currents. As a first very significant milestone reached in 2016 it is worth to highlight the JERICO-Next Transversal Workshop on HFR developments that was held in San Sebastian on March 9th to 11th, 2016 (MS9-1, [http://www.jerico](http://www.jerico-ri.eu/download/JericoNext-HFR-workshop-Minutes_vf.pdf)[ri.eu/download/JericoNext-HFR-workshop-Minutes\\_vf.pdf\)](http://www.jerico-ri.eu/download/JericoNext-HFR-workshop-Minutes_vf.pdf).

This very successful meeting joined the main partners dealing with HFRs in JERICO-Next, with participation of 22 people and 12 different Institutions from 7 European countries. The two main outcomes of the Workshop were (i) a joint review of the stateof-the-art of these observing systems (in terms of technology, procedures, maintenance, data processing, format, quality and management, identification of limitations and difficulties, applications, dissemination, site maintenance and main operational issues etc.), and (ii) the coordinated planning of work in the different task related to HFRs. These tasks involve all JERICO-Next WPs: WP2 on the harmonization of new network systems, WP3 on the developments on current observations from HFRs, WP1 and 4 on Science strategies towards 4D characterization of trans-boundary hydrography and transport, WP5 on the definition of Quality Control procedures for HF Radar data and WP6 on Virtual Access to the

# **1991/91/91/91/91**

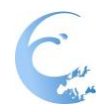

data. Details of the individual presentations are available in the JERICO-Next webpage [\(http://www.jerico-ri.eu/project-information/meeting-reports/\)](http://www.jerico-ri.eu/project-information/meeting-reports/).

In Europe different European and international initiatives are also contributing to this effort: EuroGOOS Ocean Observing HFR Task Team and GEO GLOBAL HFR Task, and the projects INCREASE (CMEMs SE 2016 call) and SeaDataCloud. Other existing initiatives are gathering national experts or international expert teams working in common in some regions through the European coasts. The work in progress in Europe is aligned with initiatives at international level, where the Group on Earth Observations (GEO) is coordinating international efforts to build a Global HFR Network for data sharing and delivery and to promote the proliferation of HFRs.

## **THE ROLE OF HFR INTERNATIONAL NETWORKS AND INITIATIVES**

Integrated HFR observatories providing real-time information with unified Quality Assessment and Quality Control standards are operating in the United States as part of the US-IOOS [\(http://www.ioos.noaa.gov/hfradar\)](http://www.ioos.noaa.gov/hfradar) (Harlan et al., 2010) and in Australia within the Australian Coastal Ocean Radar Network (ACORN) (Heron et al., 2008) [\(http://www.ees.jcu.edu.au/acorn\)](http://www.ees.jcu.edu.au/acorn). These networks support agencies for SAR applications and pollution mitigation (Harlan et al., 2011). The HFR networks operating in Asia and Oceania countries were recently censused by the 1st Ocean Radar Conference for Asia (ORCA) (Fujii et al., 2013).

The Group on Earth Observations (GEO) is coordinating international efforts to build a Global HFR Network for data sharing and delivery and to promote the proliferation of HFRs. NOAA (USA), with a small international co-chair group, has taken the lead in building this network and in promoting activities related to this task.

The Global HFR Network is collaborating to increase the numbers of coastal radars; ensure that HFR data is available in a single, standardized format; make/use a set of easy-to-use, standardized products; assimilate the data into ocean and ecosystem modelling; develop emerging uses of HFR. The 5th Meeting of the GEO Global HFR Task held in San Francisco, USA, on the 12th December 2016. The agenda of the meeting and presentations can be found at:<http://global-hfradar.org/meetings.html>

# **THE EUROGOOS OCEAN OBSERVING HFR TASK TEAM**

Since 1994, EuroGOOS is coordinating the development and operation of (European) regional operational systems. Five systems are at present part of EuroGOOS: the Arctic (Arctic ROOS), the Baltic (BOOS), the North West Shelf (NOOS), the Ireland-Biscay-Iberian area (IBI-ROOS) and the Mediterranean (MONGOOS). EuroGOOS also contribute the Global Ocean System as one GRA of GOOS and in partnership with JCOMM. These regional assemblies are the key structures in which it is possible to discuss to promote active cooperation at different levels in order to maximize the

**1991/91/91/91/91** 

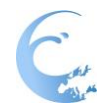

efficiency of national resources and investments in operational oceanography. This is done via specific and thematic working groups that collect and express the best expertise on specific fields. Recent EU marine data infrastructures and EU Programs are widely based on EuroGOOS and ROOSes achievements.

In 2014, the EuroGOOS Ocean Observing Task Teams were launched to organize and develop different ocean observation communities and foster cooperation to meet the needs of the European Ocean Observing System. In particular, the HFR Task Team was set up to promote coordinated activities in Europe around the development and use of this coastal technology. The purpose of the HFR Task Team is to coordinate and join the technological, scientific and operational HFR communities at European level. The goal of the group is to reach the harmonization of systems requirements, systems design, data quality, improvement and proof of the readiness and standardization of HFR data access and tools.

In 2015, a pilot action coordinated by EMODnet Physics, with the support of the HFR Task Team, begun to develop a strategy of assembling HFR metadata and data products within Europe in a uniform way to make them easily accessible, and more interoperable. Further steps towards a HFR data network are oriented towards contributing to unlocking access to data and to supporting and organizing data sharing under open data policies, following EuroGOOS Data Management, Exchange and Quality (DATAMEQ) Working Group recommendations.

## **THE COPERNICUS MARINE ENVIRONMENT MONITORING SERVICE**

The Copernicus Marine Environment Monitoring Service (CMEMS) has been designed to respond to issues emerging in the environmental, business and scientific sectors. Using information from both satellite and in situ observations, it provides state-of-the-art analyses and forecasts daily, which offer an unprecedented capability to observe, understand and anticipate marine environment events. The CMEMS In-Situ Thematic Assembly Centre (INSTAC) was designed and developed on JCOMM and the EuroGOOS ROOSs experience and expertise, which was further developed during the MyOcean projects. MyOcean enabled to run a demonstration preoperational service for 6 years that is now fully integrated and constituting the CMEMS INSTAC.

Recently the Copernicus Marine Environment Monitoring Service (CMEMS) Service Evolution Call has supported the Innovation and Networking for the Integration of Coastal Radars into European mArine Services (INCREASE) project. Based on the progress of ongoing initiatives, INCREASE aims to begin the developments necessary for the integration of existing European HFR operational systems into the CMEMS and promote the use of HFR data for improving CMEMS numerical modelling systems.

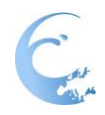

During the first year of INCREASE (2016), the main results obtained included (1) a review of the current methodology, products definition and bases for elaborating guidelines on the use of HFRs, (2) an updated and extended description of the European HFR network (3) a roadmap for HFR products evolutions in compliance with CMEMS needs.

A very significant element towards the definition of this roadmap was the organization of the HFR expert workshop, which took place in Italy (La Spezia) on 13th-15th September 2016. This meeting gathered EuroGOOS HFR Task Team members, CMEMS representatives, main HFR technological providers, US and Australian communities representatives or other active HFR actors to work on: (i) making a diagnostic of the present development of European HFR systems (existing systems, operators, existing products); (ii) reviewing and setting methodologies for basic and HFR derived products; (iii) reviewing CMEMS needs and objectives and how HFRs can fit into them; (iv) designing a roadmap for the establishment of a European HFR network.

47 international experts from 29 different institutions and 14 countries participated to the meeting. In addition to sessions where individual presentations addressed the previous points, three parallel discussion groups where organized about the following topics: (i) definition of basic data products: data formats and QA/QC; (ii) definition of advanced products and applications; and (iii) technical implementation and strategic development. The elements gathered during this meeting have been very valuable to define the standard formats and procedures presented in this deliverable and most importantly to ensure that the recommendations that will be provided from JERICO-Next project are in agreement with the needs and expectations of the European HFR community and connected with other relevant international initiatives (GEO Global HFR). The minutes can be found online with all the presentations provided at:

[https://azti.box.com/v/EuroGOOSHFRTTINCREASEexpWS.](https://azti.box.com/v/EuroGOOSHFRTTINCREASEexpWS)

## **THE SEADATANET INFRASTRUCTURE**

Another central European institution for ocean and marine data management is SeaDataNet [\(www.seadatanet.org\)](file:///C:/Users/arubio/AppData/Local/Microsoft/Windows/Temporary%20Internet%20Files/Content.Outlook/POOL8Q4M/www.seadatanet.org). The SeaDataNet infrastructure network involves data centers of 35 countries, active in data collection. The networking of these professional data centers, in a unique virtual data management system, provides integrated data sets of standardized quality on-line historical data.

The SeaDataCloud project, launched in 2016, will contribute to the integration and long-term preservation of historical time series from HFR into the SeaDataNet infrastructure. The main steps in the HFR SeaDataCloud subtask for the integration of the HFR historical data into the SeaDataNet architecture are: (i) definition of standard interoperable data and Common Data Index (CDI) derived metadata formats

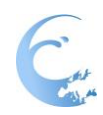

for historical radial and total velocity data; (ii) definition of QC standard procedures for historical radial and total velocity data, with particular focus on data versioning; (iii) design and implementation of an open tool (to be run on the cloud architecture) for the conversion of native HFR data (both radial and total velocity data) into the standard data and metadata formats and for the production of related CDIs; and (iv) implementation of prototype data access services for HFR in coordination with CMEMS.

## **THE EUROPEAN MARINE OBSERVATION AND DATA NETWORK: EMODNET**

The European Marine Observation and Data network EMODnet was first coined in 2006 as a way to provide a sustainable focus for improving systematic observations (in situ and from space), interoperability and increasing access to data, based on robust, open and generic ICT solutions. The aim has always been to increase productivity in all tasks involving marine data gathering and management, to promote innovation and to reduce uncertainty about the behavior of the sea. EMODnet has been promoted as a key tool to lessen the risks associated with private and public investments in the blue economy, and facilitate more effective protection of the marine environment.

The development of EMODnet is a dynamic process so new data, products and functionality are added regularly while portals are continuously improved to make the service more fit for purpose and user friendly with the help of users and stakeholders. EMODnet Physics is one of the seven thematic lots, operating since 2010, and it is designed to be one access point to near real time and historical data on physical conditions of seas and oceans. EMODnet Physics is developed in cooperation and coordination with EuroGOOS and ROOSes and with other existing (major) European integrators infrastructures (CMEMS and SeaDataNet). In this context, the coordination, integration and cooperation between EMODnet Physics and CMEMS – INSTAC (former MyOcean) has resulted in a better and stronger involvement of the providers, a continuous improvement of the available in situ data products (more and better data), an involvement of a wider audience (diversification) of intermediate users (easier – different data and product access).

In collaboration and coordination with EuroGOOS and its HFR Task Team, EMODnet Physics proactively worked on HFR data stream management, harmonization and organization and it is now connected and presenting data and data products from 30 antennas [\(http://www.emodnet-physics.eu/map/\)](http://www.emodnet-physics.eu/map/).

### **OTHER REGIONAL INITIATIVES**

Other initiatives are gathering national or international expert teams working in common in a number of regions along the European coasts. In Italy, the Italian flagship

**INSTANTA PROPERTY** 

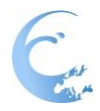

project RITMARE has been focusing its efforts on the integration of the existing local observing systems, toward a unified operational Italian framework and on the harmonization of data collection and data management procedures (Corgnati et al., 2015; Serafino et al., 2012).

In the Iberian Peninsula, the working group IBERORED HF is an inter-institutional network created with the objective of improving the visibility and exploitation of data generated by HFRs on Iberian Peninsula shores. IBERORED HF is presently working towards providing data through homogenized formats/protocols, in line with the HFR TT efforts and international initiatives.

In Germany, HFR measurements taken in the German Bight are integrated into the pre-operational Coastal Observing System for Northern and Arctic Seas (COSYNA) system (Baschek et al., 2016), which includes a model-based forecasting capability.

In France the LEFE/GMMC working group ReNHFOR (Research and Networking for High Frequency Oceanographic Radar) is working to consolidate and advance the current state of knowledge of the technique, disseminate best practices for its implementation, and to structure the French contribution to a PanEuropean HFR network (Quentin et al., 2017 – submitted to the Mercator Newsletter).

# <span id="page-10-0"></span>**4. Present status of JERICO-Next and European HFR metadata and data models**

While all the radars share the same principles of operation, differences in signal transmission, reception and processing yield variations in metadata, quality control metrics and spatial registration. Even within the same type, HFRs may have different spatial ranges and resolutions, depending typically on the working frequency and bandwidth available. Although a general report on the status of HF-radar systems was produced for the WP2 (Harmonization of technologies and methodologies) D2.1 deliverable, a more detailed description on the present approaches in use for data formats, sharing protocols and quality control procedures in the JERICO-Next HFRs is presented here. The main aim is to show the diversity of approaches and the need to boost collaboration between institutions towards common formats and procedures. A secondary objective is to put the approaches used for the JERICO-Next HFRs in context of the whole HFR European community in order to show how the ensemble of HFRs represented by the JERICO-Next institutions is representative of the present situation in Europe. This point is important to ensure that JERICO-Next radars provide a good test case in the progress towards HFR common metadata and data model implementation in European marine data infrastructures.

The reference for the European HFRs used here is the outcome of the European HFR data Inventory launched in summer 2016 (Mader et al., 2016). The survey collected responses from European institutions active in HFR, and gathered aspects concerning

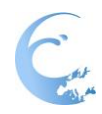

several technical aspects on their installations (location, working parameters, data formats, sharing protocols and policies, QA/QC, applications). A total of 51 HFR sites (20 networks) were listed as operational. The JERICO-Next organizations involved with HFR systems contributing to the present report are responsible for 23.5% of the HFRs being operated in Europe today. In [Table 1](#page-11-0) and [Table 2](#page-13-0) the different data formats, the operational availability of the data and level of QA/QC procedures being used by the JERICO-Next partners are listed.

Concerning JERICO-Next HFRs data formats in use, and as occurs for the rest of the European community (see Mader et al., 2016), most of the radial data are only available in the original Manufacturer's format while total data of most of the operators are also available in netCDF (under different formats). NetCDF in use for radial data (only in Italian HFRs) are already those defined by EMODnet standards. In the case of netCDF for total data, there is more variability of formats, including netCDFs without compliances. The ensemble of data types in use by the JERICO-Next institutions is quite representative of the situation in Europe [\(Figure 1\)](#page-12-0) and thus provides a good test case in the progress towards data formats harmonization.

<span id="page-11-0"></span>*Table 1 - HF-radar networks operated by JERICO-NEXT project partners and data formats and sharing protocols. The acronyms are defined as follows: N/type= Number of antennas, type of operation, PA = phased array, DF = direction-finding.*

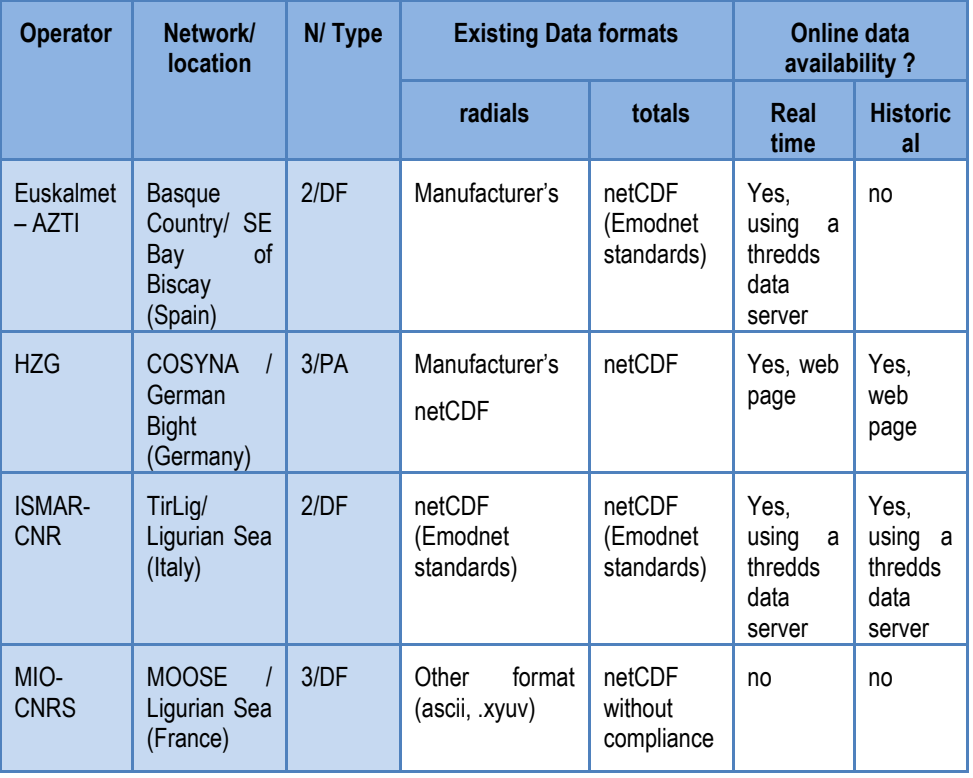

### **I MEMERINA IN PARTIESE**

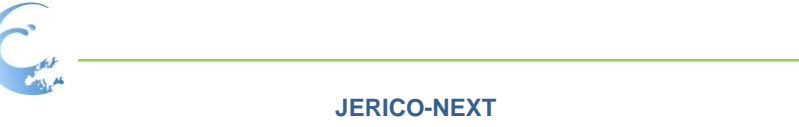

| <b>SOCIB</b> | <b>Ibiza</b><br>Channel/<br><b>Balearic Sea</b><br>(Spain) | 2/DF | Manufacturer's | netCDF<br>3.<br>version<br>$CF-1.6$ | Yes,<br>using a<br>thredds<br>data | Yes,<br>using a<br>thredds<br>data |
|--------------|------------------------------------------------------------|------|----------------|-------------------------------------|------------------------------------|------------------------------------|
|              |                                                            |      |                |                                     | server                             | server                             |

<span id="page-12-0"></span>*Figure 1 - : Data format in use for radial and total data by the European HFR operators (N=23), from Mader et al. (2016).*

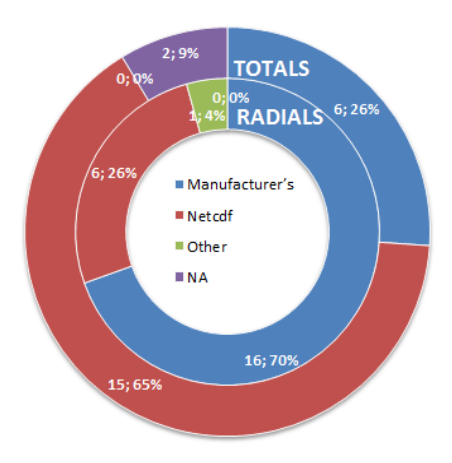

Concerning the online availability of the data from the JERICO-Next HFRs, 80% of the networks already offer online access to their real time data and 60% of the networks also to their historical data. This displays again a situation similar to that observed in the European community where 75% (51%) of the real time (historical) data are online [\(Figure 2\)](#page-13-1). The most used protocol to put the data online is the THREDDs, although other possibilities coexist (e.g. through the institutions' data server or portals).

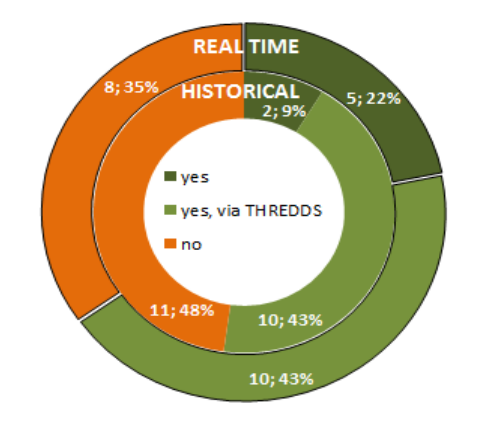

<span id="page-13-1"></span>*Figure 2 - Data availability and data sharing protocols in the European HFR community (extracted from Mader et al., 2016.*

Finally, concerning QA/QC procedures there is high variability of approaches [\(Table](#page-13-0)  [2\)](#page-13-0). While some institutions follow basically the manufacturer's recommendations, the approaches followed by SOCIB include different levels of quality-controlled data sets both for real-time and delayed mode data (Lana et al., 2015):

- [L0] Manufacturer QC procedures Radial Components: Max Threshold - Total Vectors: Max Speed Threshold - 30º minimum required between radial vectors - First Order Limit settings – APM.
- [L1] SOCIB battery of tests For individual total vector (spikes, gradients and out-of-range values) are flagged - System functioning diagnostic parameters at each radial station: signal-to noise, radial vector count, average radial bearing, difference between the average radial bearing from measured and ideal patterns. QA/QC based on the international standards used in MARACOOS by Roarty et al. (2012).

The data are then labelled using ARGO quality flags (0=no QC performed: 1=good; 2= probably good; 3= probably bad; 4= bad; 6=spike; 8= interpolated; 9=missing).

<span id="page-13-0"></span>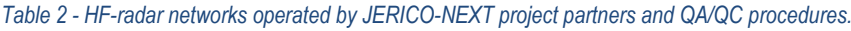

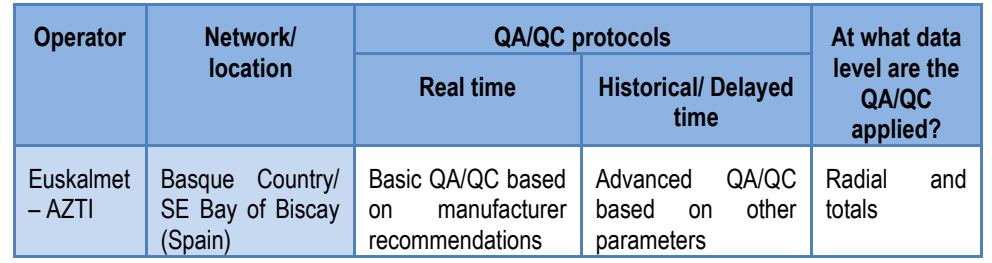

### . . . . . . . . . . . . . . .

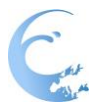

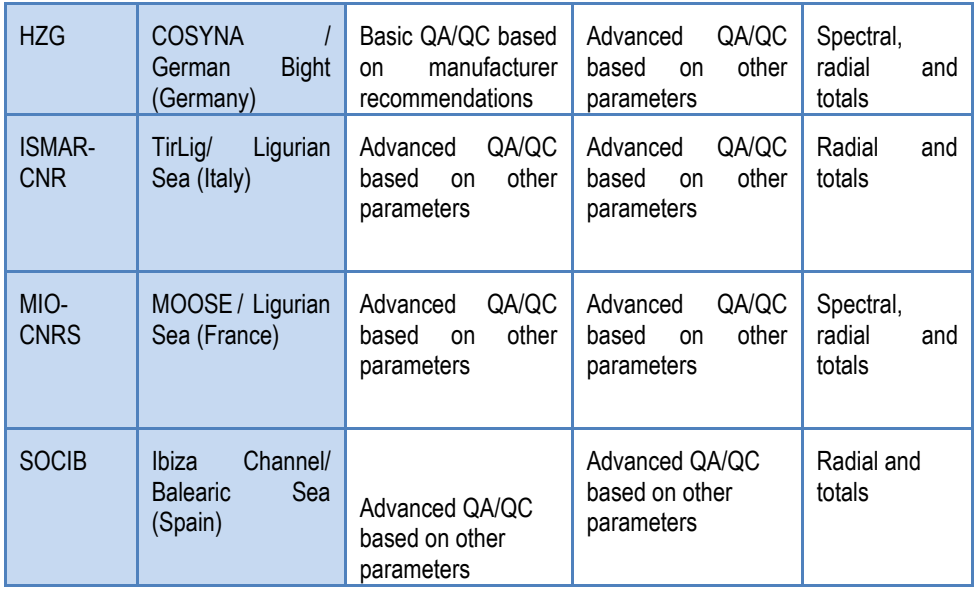

From the results of the EU survey (Mader et al., 2016) 78% of institutions use Basic QA/QC parameters for they real time data and 65% of institutions use Basic QA/QC parameters also for their historical data.

The use of QA/QC advanced procedures is thus less frequent and highly diverse. Some of them include:

- At spectral level: use of SNR, 6dB peak width.
- **System functioning diagnostic parameters at each radial station:** radial vector count, average radial bearing, difference between the average radial bearing from measured and ideal patterns.
- For total data: velocity and GDOP Thresholds, spatial continuity, flags on spikes, gradients and out-of-range values.
- Spatial and temporal continuity, distributions of first and second order derivatives of radial and vector velocities, MAD filter, deviation from a reference signal.
- Validation exercises versus other in-situ or remote data as: current meters; different drifter designs (shapes and drogue); surface glider geostrophic velocities; SARAL/AltiKa altimetry velocity computation; Comparison with numerical operational models.

Following the survey responses, and again in agreement with what is observed for the JERICO-Next HFRs, QA/QC are mostly applied jointly to both total and radial data (35%), but several operators also apply QA/QC at the three levels: total, radial and

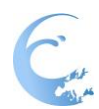

spectral (19%). There is also high heterogeneity on the flagging used once QA/QC procedures have been applied to the data.

The establishment of standards by consensus will help ensuring the expansion of the European HFR network in line with the free and open data principles, in agreement with other relevant international initiatives.

# <span id="page-15-0"></span>**5. The European common data and metadata model for real-time HFR data**

This section is going to provide the recommendations to constitute the European Common data and metadata model for real-time HFR data.

The purpose of the format specification is to ensure both efficient and automated HFR data discovery and interoperability, with tools and services across distributed and heterogeneous earth science data systems.

# <span id="page-15-1"></span>**5.1.Data format**

The European common data and metadata model for real-time HFR data uses NetCDF (Network Common Data Form), a set of software libraries and machineindependent data formats that is the international standard for common data and it is the one adopted by the US HFR network.

The recommended implementation of **NetCDF** is based on the community-supported Climate and Forecast Metadata Convention (CF), which provides a definitive description of the data in each variable, and the spatial and temporal properties of the data. The used version is **CF-1.6** and it must be identified in the 'Conventions' attribute.

Any relevant metadata should be included whether it is part of the standard or not.

The European common data and metadata model for real-time HFR data adds some requirements to the CF-1.6 standard, to make it easier to share in-situ data, to make it simpler for the Global Data Assembly Centers (GDACs) to aggregate data from multiple sites, and to ensure that the data can be created and understood by basic NetCDF utilities. In particular:

- Where time is specified as a string, the ISO8601 standard "**YYYY-MM-DDThh:mm:ssZ**" is used; this applies to attributes and to the base date in the 'units' attribute for time. There is no default time zone; **UTC** must be used, and specified.
- **Global attributes from Unidata's** NetCDF Attribute Convention for Data Discovery (ACDD) are implemented.

**1991/91/91/91/91** 

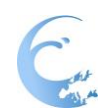

- **INSPIRE directive compliance** is recommended.
- **Variable names (short names) from SeaDataNet (SDN) P09** controlled vocabulary are recommended. Since the gridded HFR data are not yet spread within oceanographic standards, it happens that many of the HFR related variables have no coded names in the SDN P09 vocabulary. The needed variables with no SDN P09 coded name have been created as new 4 character-capitalized-letters names and they have been requested for addition to the SDN P09 vocabulary.

The definition of the European common data and metadata model for real-time HFR data follows the guidelines of the DATAMEQ working group.

The recommended **data and metadata model** applies to both **real-time radial** velocity data and **real-time total** velocity data.

The European common format for HFR real-time data is **netCDF-4 classic model** format.

NetCDF-4 is the state of the art version of the netCDF library and it has been launched in 2008 to support per-variable compression, multiple unlimited dimensions, more complex data types, and better performance, by layering an enhanced netCDF access interface on top of the HDF5 format.

At the same time, a format variant, netCDF-4 classic model format, was added for users who needed the performance benefits of the new format (such as compression) without the complexity of a new programming interface or enhanced data model.

It should be mentioned that both netCDF-3 and netCDF-4 libraries are part of a single software release and, as a consequence, if a netCDF-4 file conforms to the classic model then there are several easy ways to convert it to a netCDF-3 file (e. g. ncks –e infile.nc4 outfile.nc3) Consequently, in cases where netCDF-3 version is required by existing distribution services (e.g. CMEMS IN-SITU TAC), the conversion will be easily implemented.

The components (dimensions, variables and attributes) of NetCDF data set are described in Sections [5.3](#page-18-0) to [5.7.](#page-32-0)

# <span id="page-16-0"></span>**5.2.Quality Control tests**

The European common data and metadata model for real-time HFR data requires real-time data to be mandatorily processed by the Quality Control (QC) tests listed in [Table](#page-17-0) 3 (for radial velocity data) and in [Table](#page-18-1) 4 (for total velocity data).

The mandatory QC tests have been defined according to the DATAMEQ working recommendations on real-time Quality Control (QC) and building on the QC tests

1201201201201201

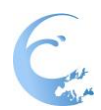

defined for surface currents in the Quality Assurance/Quality Control of Real-Time Oceanographic Data (QARTOD) manual produced by the US Integrated Ocean Observing System (IOOS).

The mandatory **QC tests** are manufacturer-independent, i.e. they do not rely on particular variables or information provided only by a specific device.

These standard sets of tests have been defined both **for radial and total velocity data** and they are the required ones for labelling the data as **Level 2B (for radial** velocity) and **Level 3B (for total** velocity) data. Please refer to Appendix [A](#page-47-0) for the processing level definition.

Each QC test will result in a flag related to each data vector which will be inserted in the specific test variable. These variables can be matrices, in case the QC test evaluates each cell of the gridded data, or a scalar, in case the QC test assesses an overall property of the data.

An overall QC variable will report the quality flags related to the results of all the QC tests: it is a "**good data**" flag if and **only if all QC tests are passed** by the data. Please refer to Appendix [B](#page-48-0) for the QC flagging scheme.

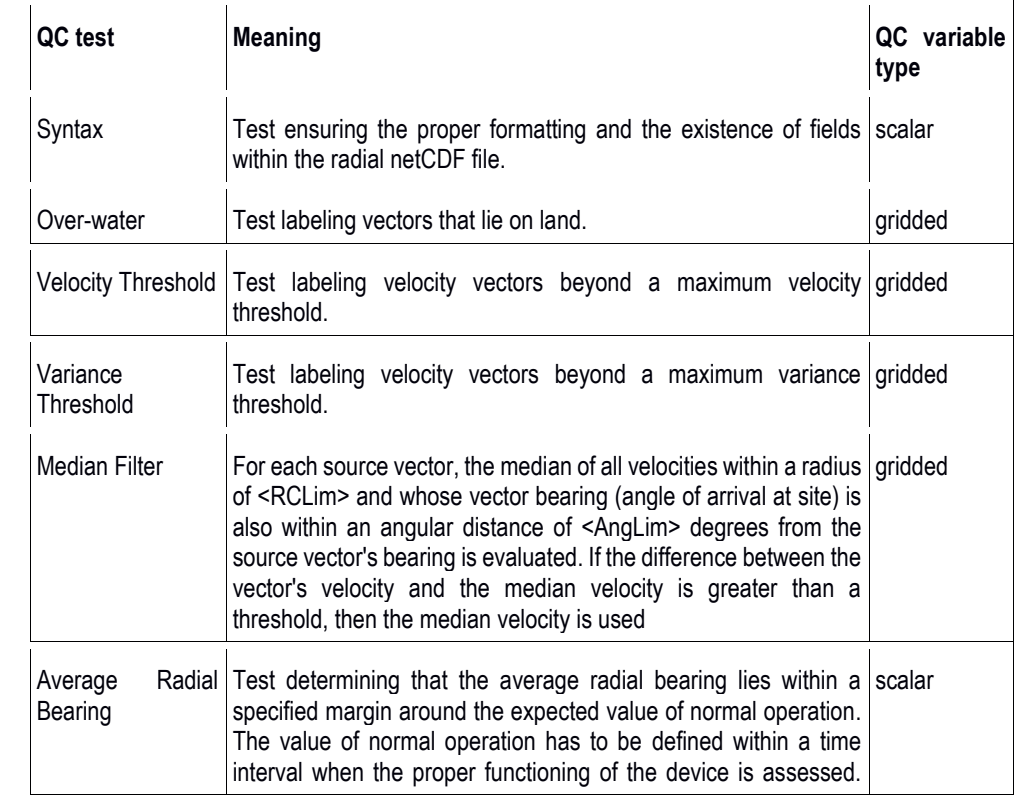

#### <span id="page-17-0"></span>*Table 3 – Mandatory QC tests for radial velocity data*

**I MEMORIAL MARKET** 

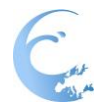

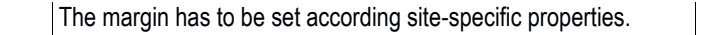

#### <span id="page-18-1"></span>*Table 4 – Mandatory QC tests for total velocity data.*

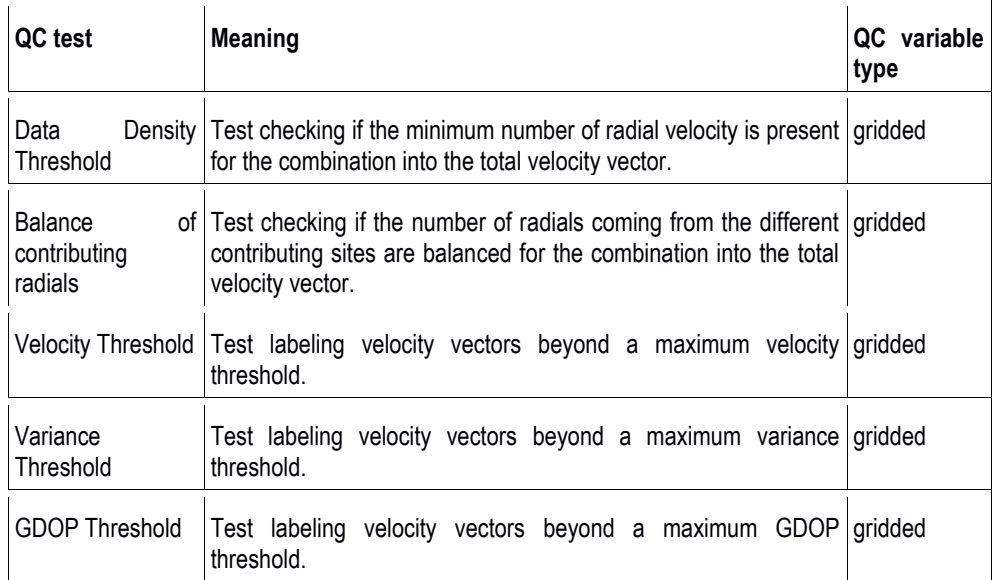

## <span id="page-18-0"></span>**5.3.Global attributes**

The global attribute section of a netCDF file describes the contents of the file overall, and allows for data discovery. All fields should be human-readable and use units that are easy to understand. Global attribute names are case sensitive.

The European common data and metadata model for real-time HFR data divides global attributes to be adopted for HFR data in three categories: Mandatory Attributes, Recommended Attributes and Suggested Attributes.

The **Mandatory Attributes** include attributes necessary **to comply with CF-1.6** and OceanSITES conventions. I[n Table 5,](#page-19-0) Mandatory Attributes are listed in **bold type**.

The **Recommended Attributes** include attributes necessary to **comply with INSPIRE and Unidata Dataset Discovery** conventions. In [Table 5,](#page-19-0) Recommended Attributes are listed in *italic type*.

The Suggested Attributes include attributes that can be relevant in describing the data, whether it is part of the standard or not.

All of these attributes should be used and contain meaningful information, unless there are technical reasons rendering this impossible.

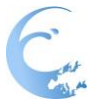

Attributes are organized by function: Discovery and Identification, Geo-spatialtemporal, Conventions used, Publication information, and Provenance.

Attributes that are part of the Attribute Convention for Data Discovery (ACDD) or Climate and Forecast (CF) standard, or that appear in the NetCDF Users Guide (NUG) are so indicated, as are those that are used by GDAC inventory software.

#### <span id="page-19-0"></span>*Table 5 – NetCDF global attributes.*

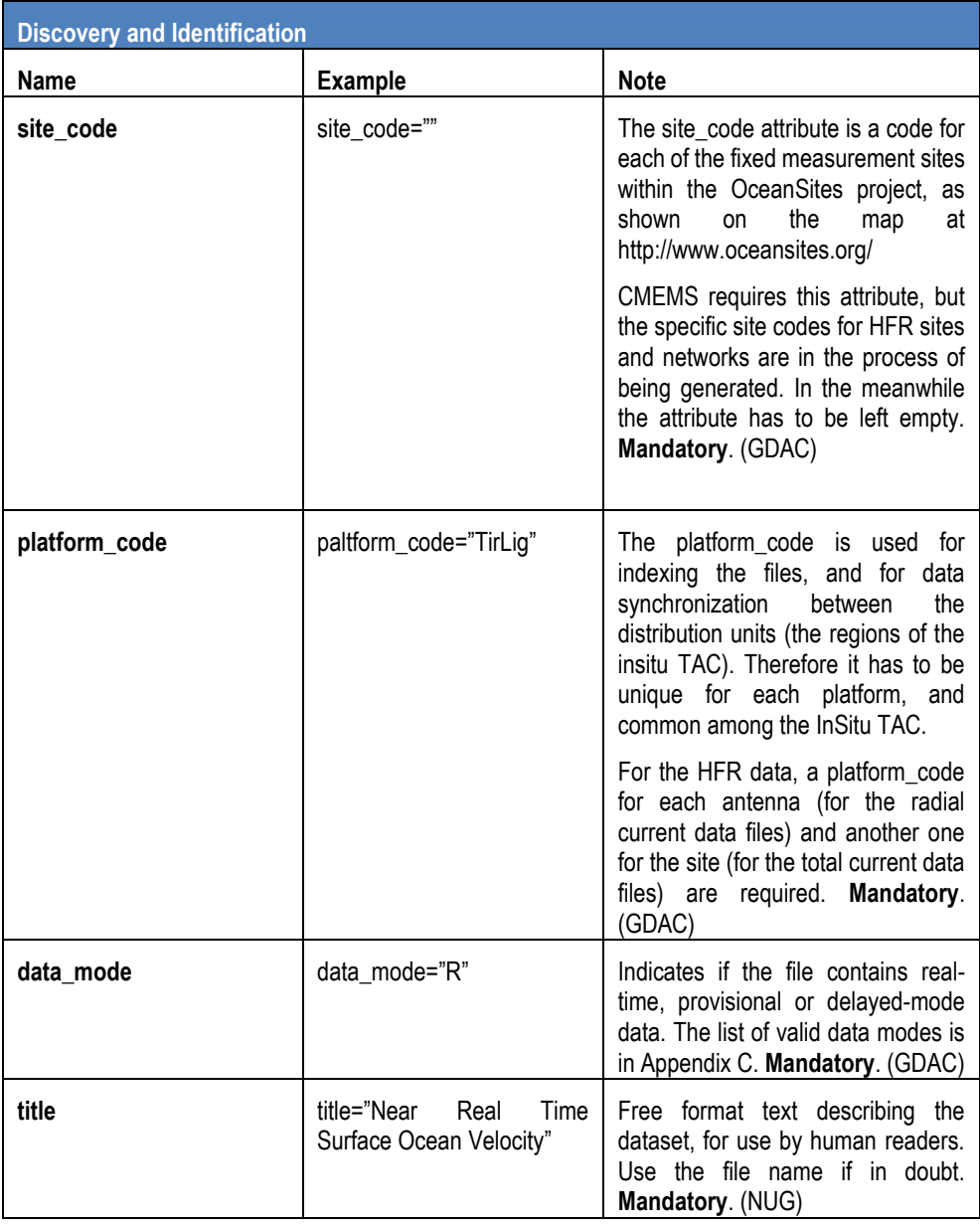

1221221221221221

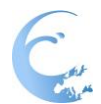

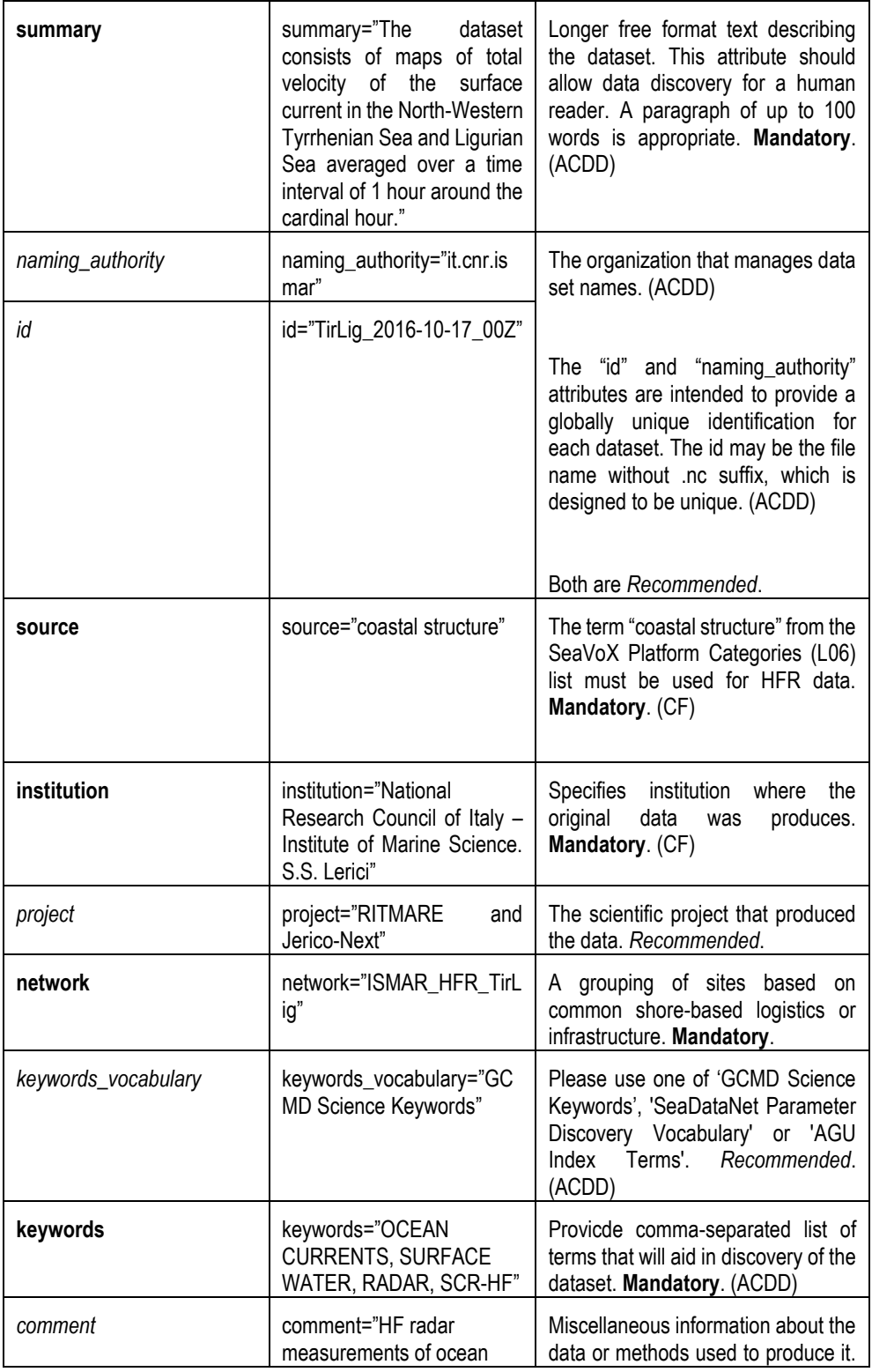

1001001001001001

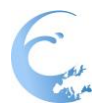

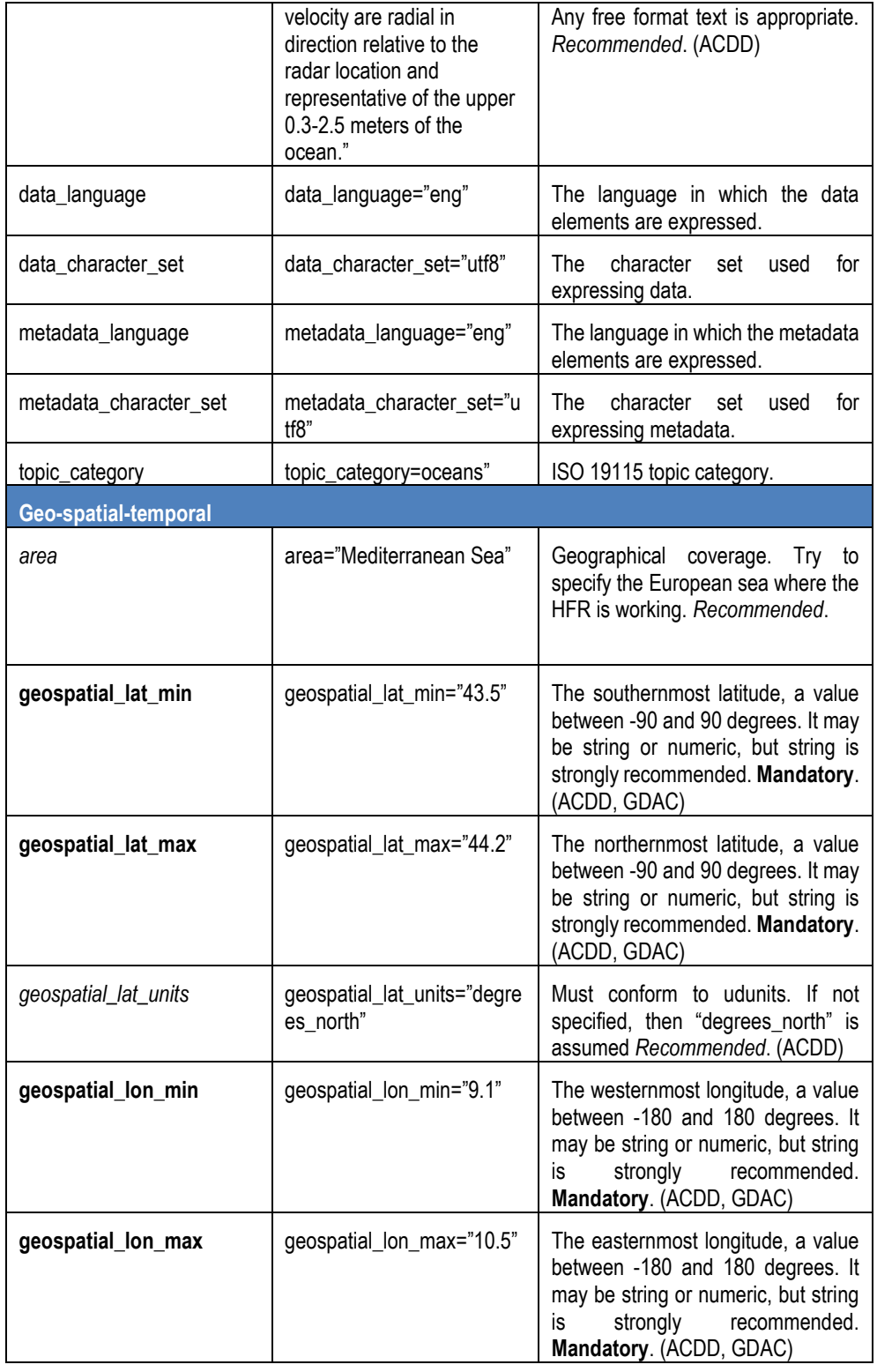

# 1001001001001001

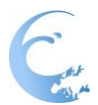

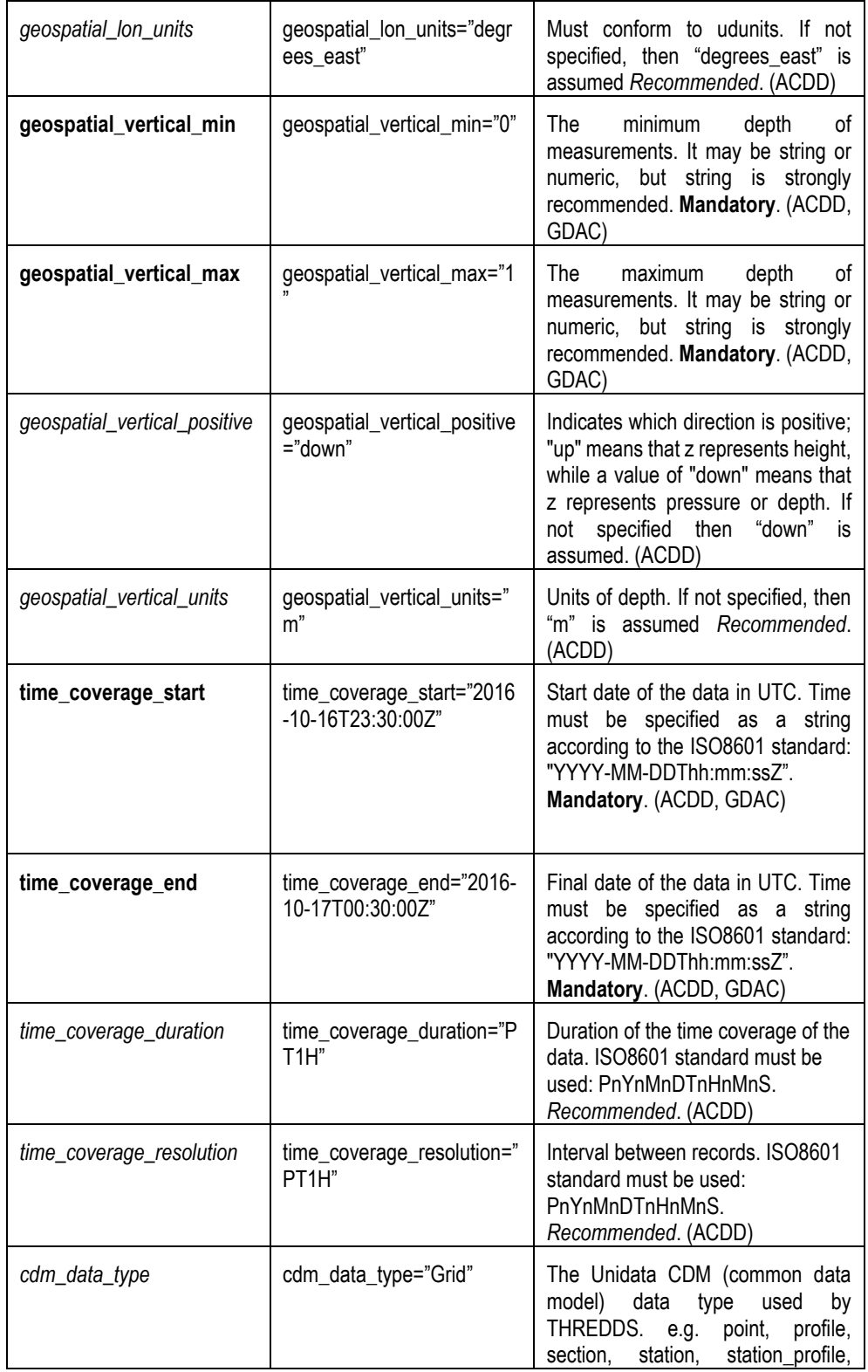

1001021221221221

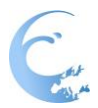

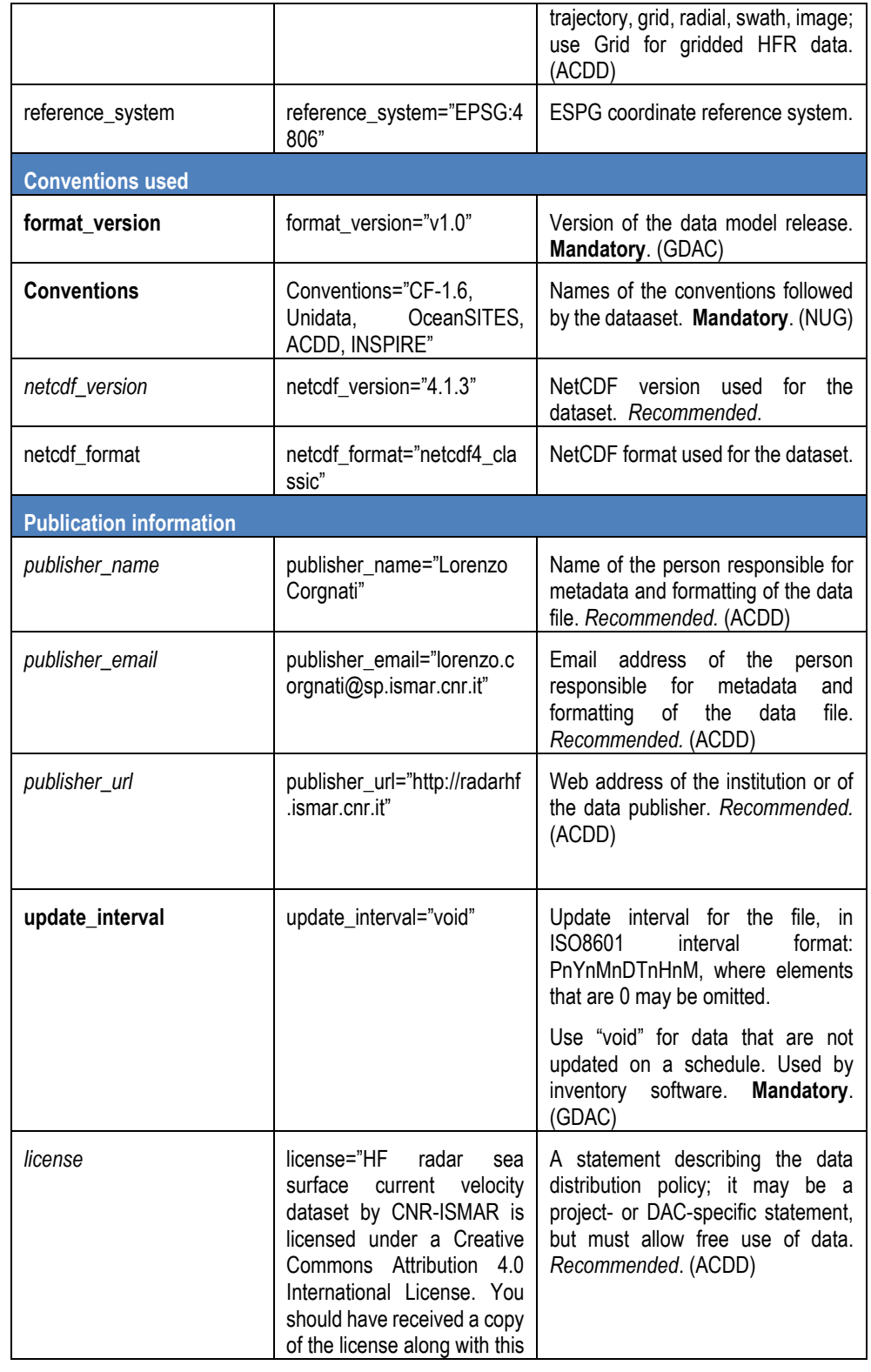

1001021221221221

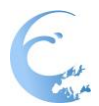

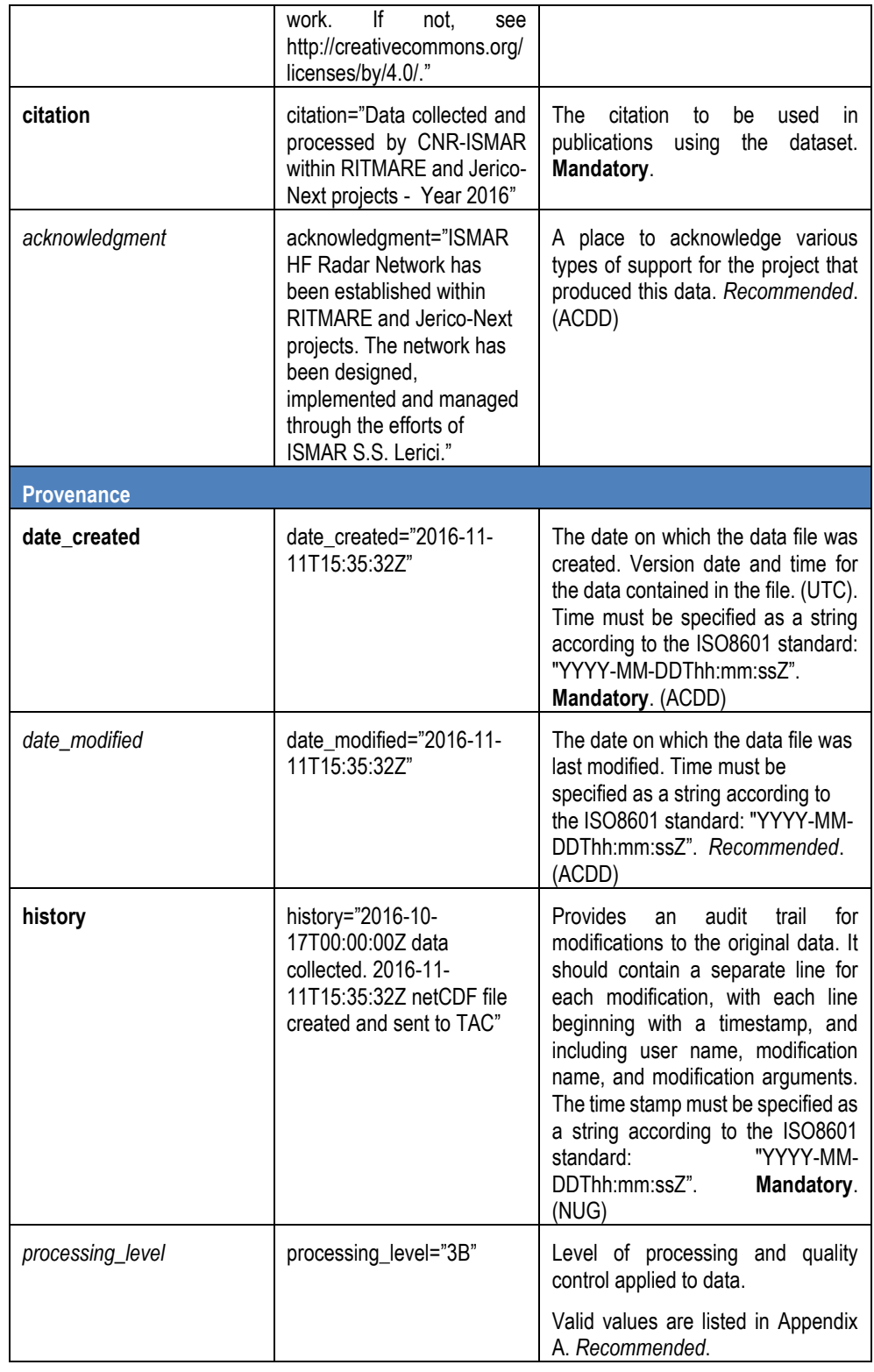

# 1001021221221221

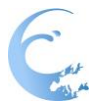

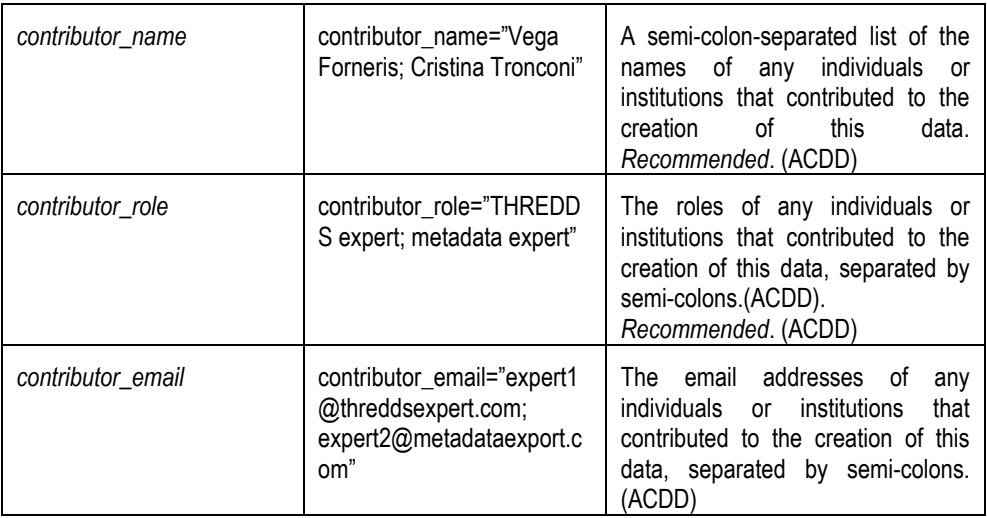

Notes on global attributes:

- The file dates, date created and date modified, are our interpretation of the ACDD file dates. Date\_created is the time stamp on the file, date\_modified may be used to represent the 'version date' of the geophysical data in the file. The date created may change when e.g. metadata is added or the file format is updated, and the optional date modified MAY be earlier.
- Geospatial extents (geospatial\_lat\_min, max, and lon\_min, max) are preferred to be stored as strings for use in the GDAC software, however numeric fields are acceptable.

## <span id="page-25-0"></span>**5.4.Dimensions**

NetCDF dimensions provide information on the size of the data variables, and additionally tie coordinate variables to data. CF recommends that if any or all of the dimensions of a variable have the interpretations of "date or time" (T), "height or depth" (Z), "latitude" (Y), or "longitude" (X) then those dimensions should appear in the relative order T, Z, Y, X in the variable's definition.

#### *Table 6 – NetCDF dimensions.*

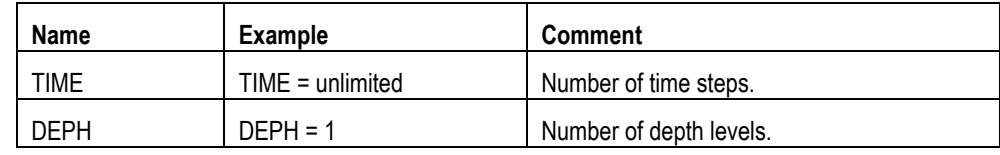

### 1221221221221221

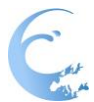

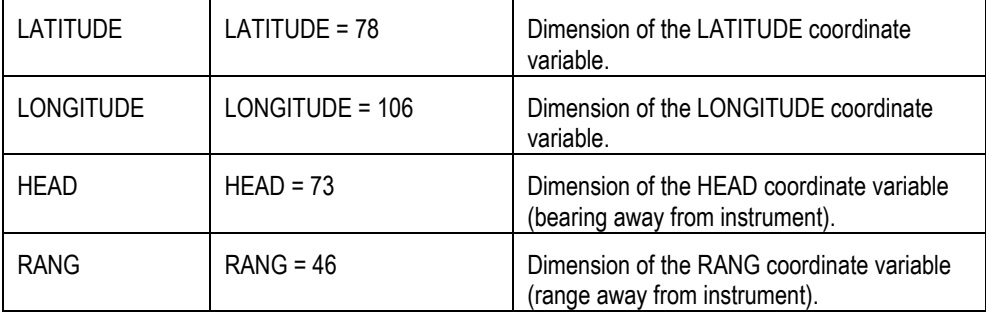

Since HFR data have only one depth layer of measurement, i.e. the surface layer, the dimension DEPH must have size equal to 1 and value equal to 0 meters.

If non-physical variables are present in the data file, e.g. the processing parameters of the HFR device generating the data or the codes of the sites contributing to a total velocity data, related non-physical dimensions may be defined to expose the variables in the model.

# <span id="page-26-0"></span>**5.5.Coordinate variables**

NetCDF coordinates are a special subset of variables. Coordinate variables orient the data in time and space; they may be dimension variables or auxiliary coordinate variables (identified by the 'coordinates' attribute on a data variable).

Coordinate variables have an "axis" attribute defining that they represent the X, Y, Z, or T axis.

As with data variables, the European common data and metadata model for real-time HFR data recommends variable names and requires specific attributes for coordinate variables: units, axis, and, where available, standard\_name are mandatory and are listed in **bold type** in [Table 7.](#page-26-1)

Missing values are not allowed in coordinate variables.

All attributes in this section are highly recommended.

<span id="page-26-1"></span>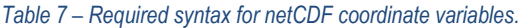

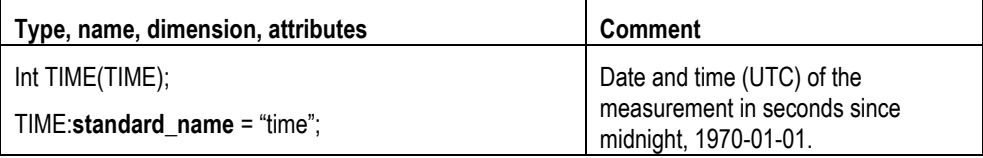

**I . . . . . . . . . . . . . . .** 

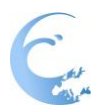

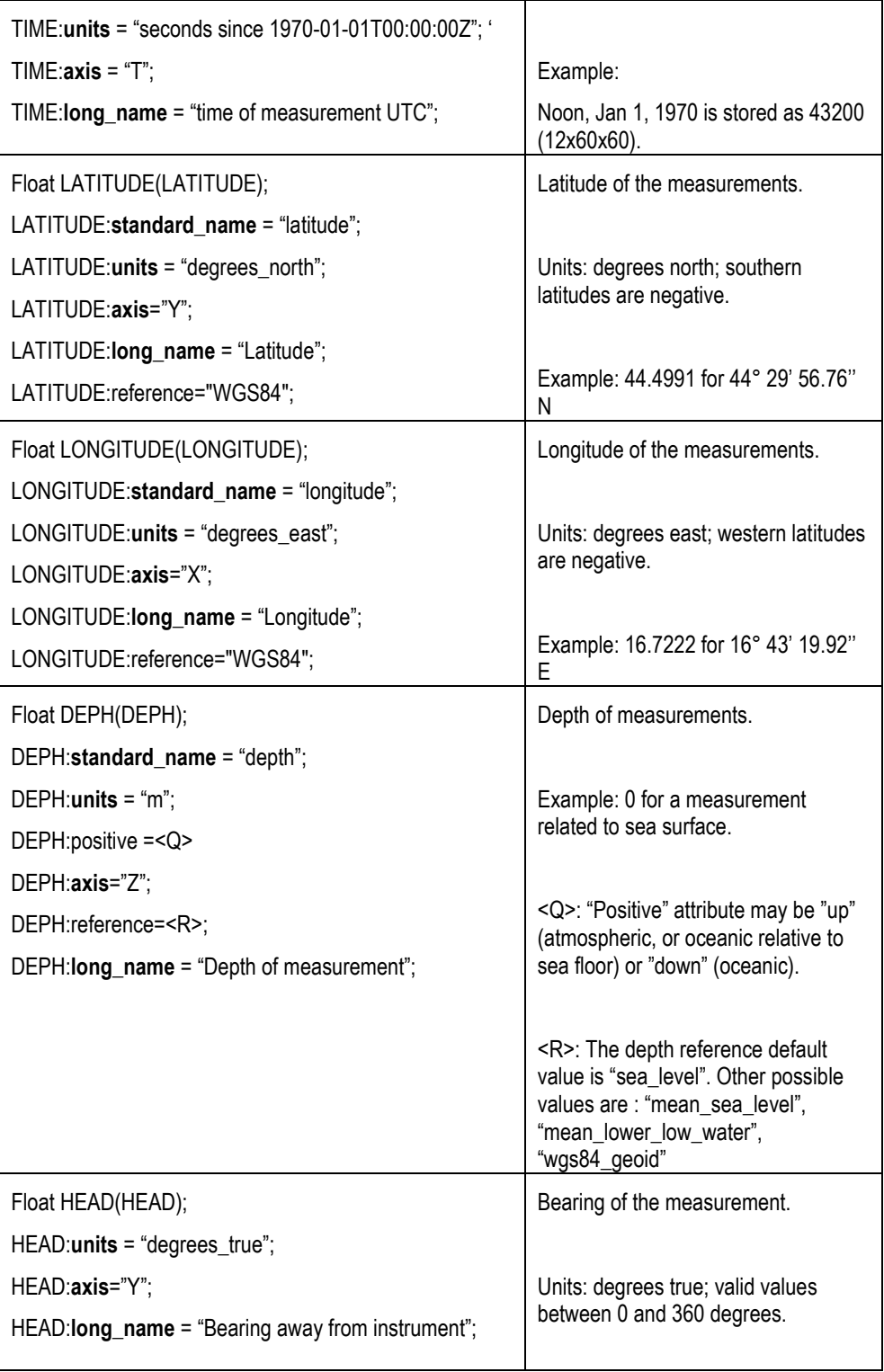

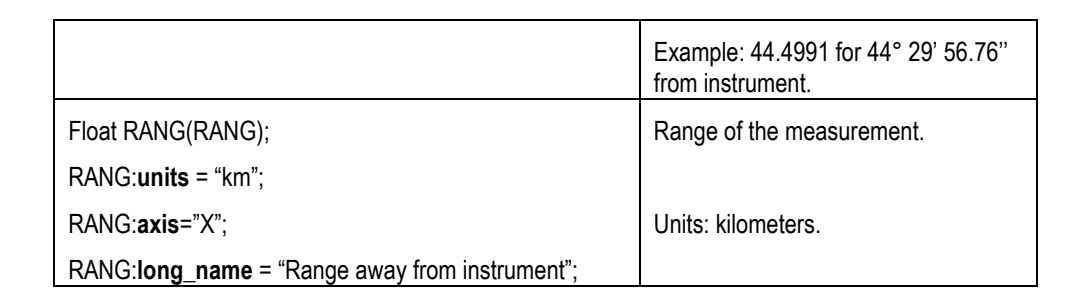

Notes on coordinate variables:

- **TIME:** by default, the time word represents the center of the data sample or averaging period. The base date in the 'units' attribute for time is represented in ISO8601 standard "YYYY-MM-DDThh:mm:ssZ"; note that UTC (Z) must be explicitly specified. This requirement is an extension to ISO8601.
- **DEPH:** the depth variable may be positive in either upward or downward direction, which is defined in its "positive" attribute. Since HFR data have only one depth layer of measurement, i.e. the surface layer, the value of DEPH must be equal to 0 meters. aunq
- The default depth reference is "sea\_level" (free sea surface).
- The latitude and longitude datum is WGS84. This is the default output of GPS systems.
- HEAD and RANG: bearing and range are the coordinate variables for radial velocity data. For radial data LATITUDE and LONGITUDE are data variables since they are evaluated starting from bearing and range. Thus LATITUDE and LONGITUDE must have the "coordinates" attribute with value "TIME DEPH HEAD RANG".

# <span id="page-28-0"></span>**5.6.Data variables**

Data variables contain the actual measurements and information about their quality, uncertainty, and mode by which they were obtained.

The European data and metadata model for real-time HFR data mandatorily requires some variables and recommends other variables. Mandatory and recommended variable names are listed in [Table 8.](#page-29-0) Mandatory variables are marked in **bold type**.

When an appropriate **CF standard name** is available, it is required to be used; if no such name exists in the CF standard, the standard name attribute should not be used. In those cases, we have recommended terms to be used in the long name attribute. Please refer to the CF Standard Names table on line for authoritative information (definitions, canonical units) on standard names.

It is recommended that variable names be a 4-character-capitalized-letters name. They are not strictly standardized, however; one should use the CF standard\_name attribute to query data files. Note that a single standard name may be used more than once in a file, but short names are unique.

#### <span id="page-29-0"></span>*Table 8 – Mandatory and recommended data variables for radial and total velocity data.*

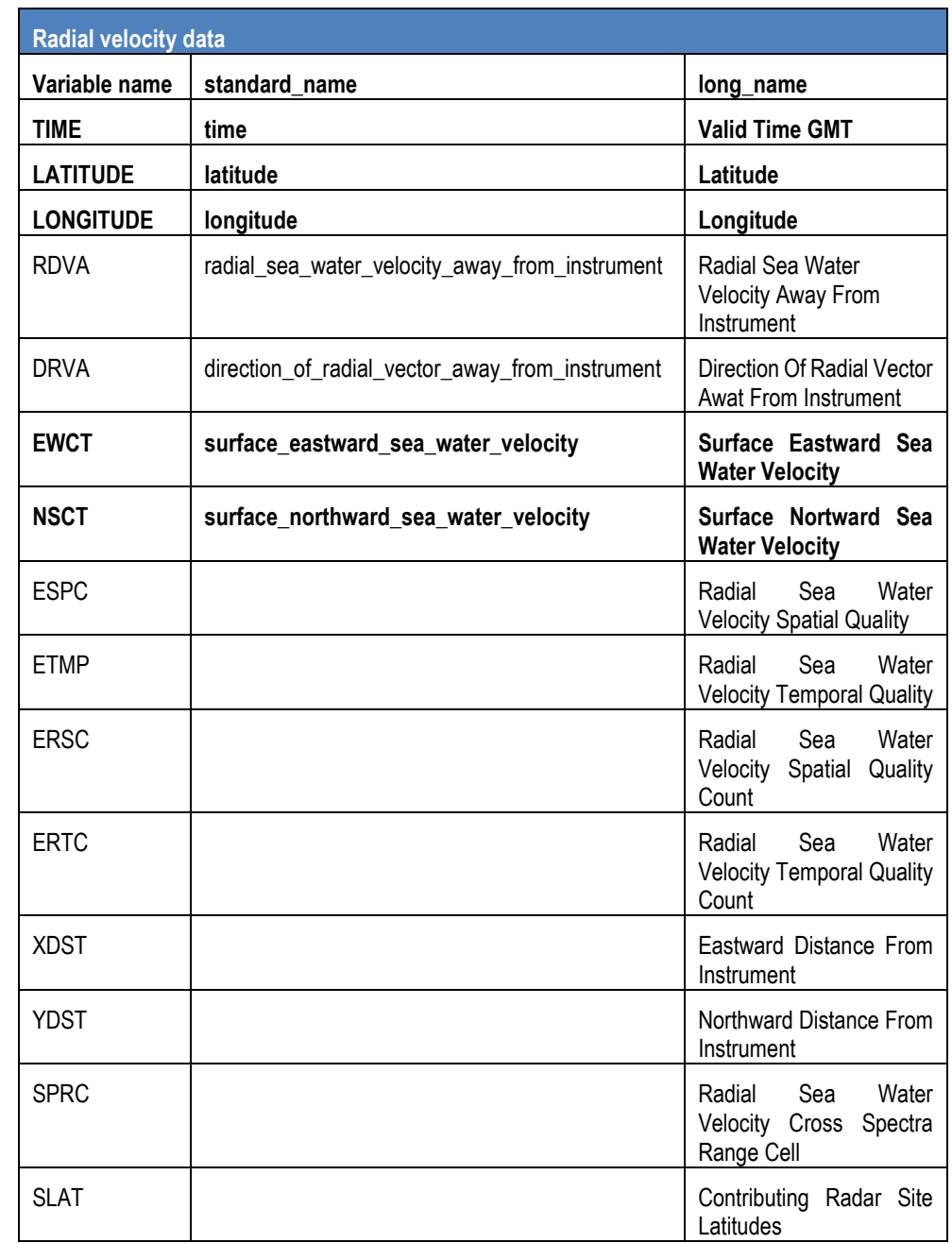

1221221221221221

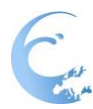

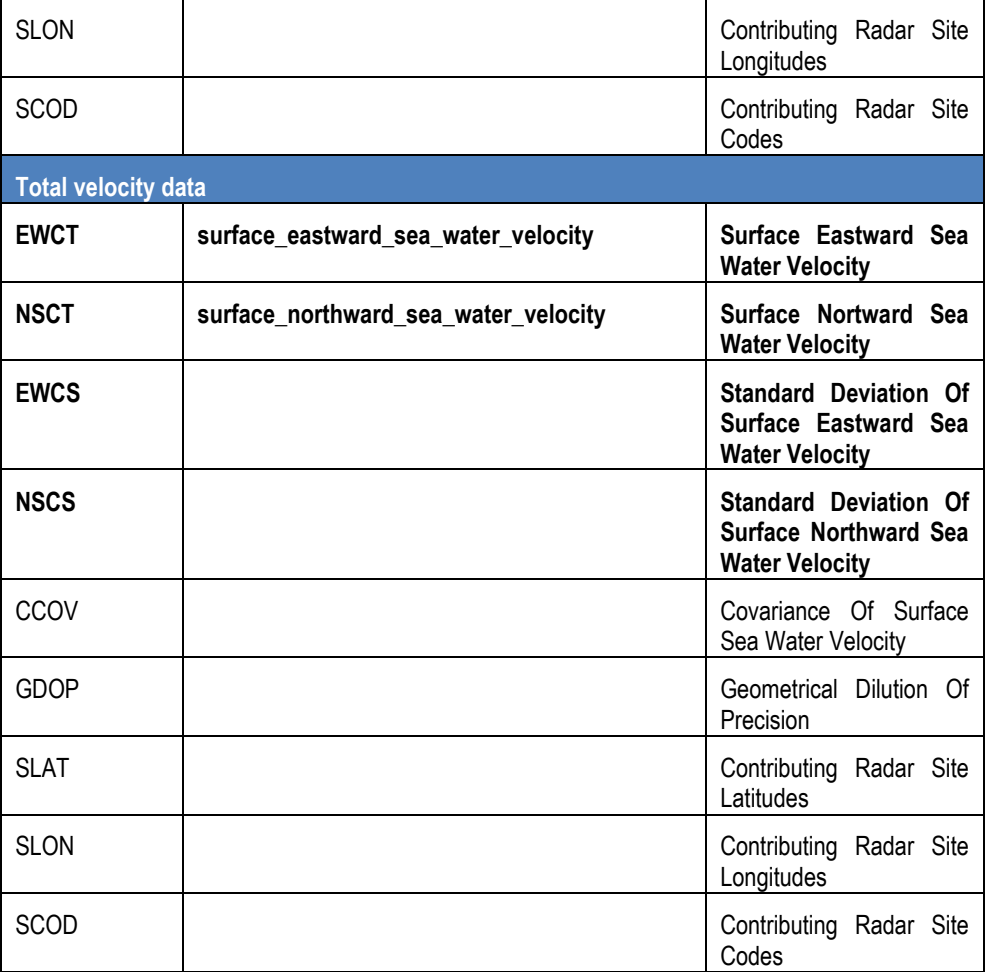

The required syntax for data variables is reported in [Table 9:](#page-30-0) replace <PARAM> with any of the variable names indicated in [Table 8.](#page-29-0)

Required attributes are listed in **bold type**, however, the European data and metadata model for real-time HFR data recommends that all other attributes be used and contain meaningful information, unless technical reasons make this impossible.

<A>: standardized attributes.

<B>: attributes whose values are set following the European data and metadata model for real-time HFR data rules.

<C>: attributes whose value is free text, set by the data provider.

<span id="page-30-0"></span>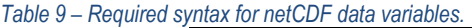

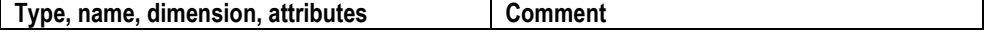

**1221221221221221** 

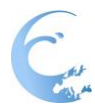

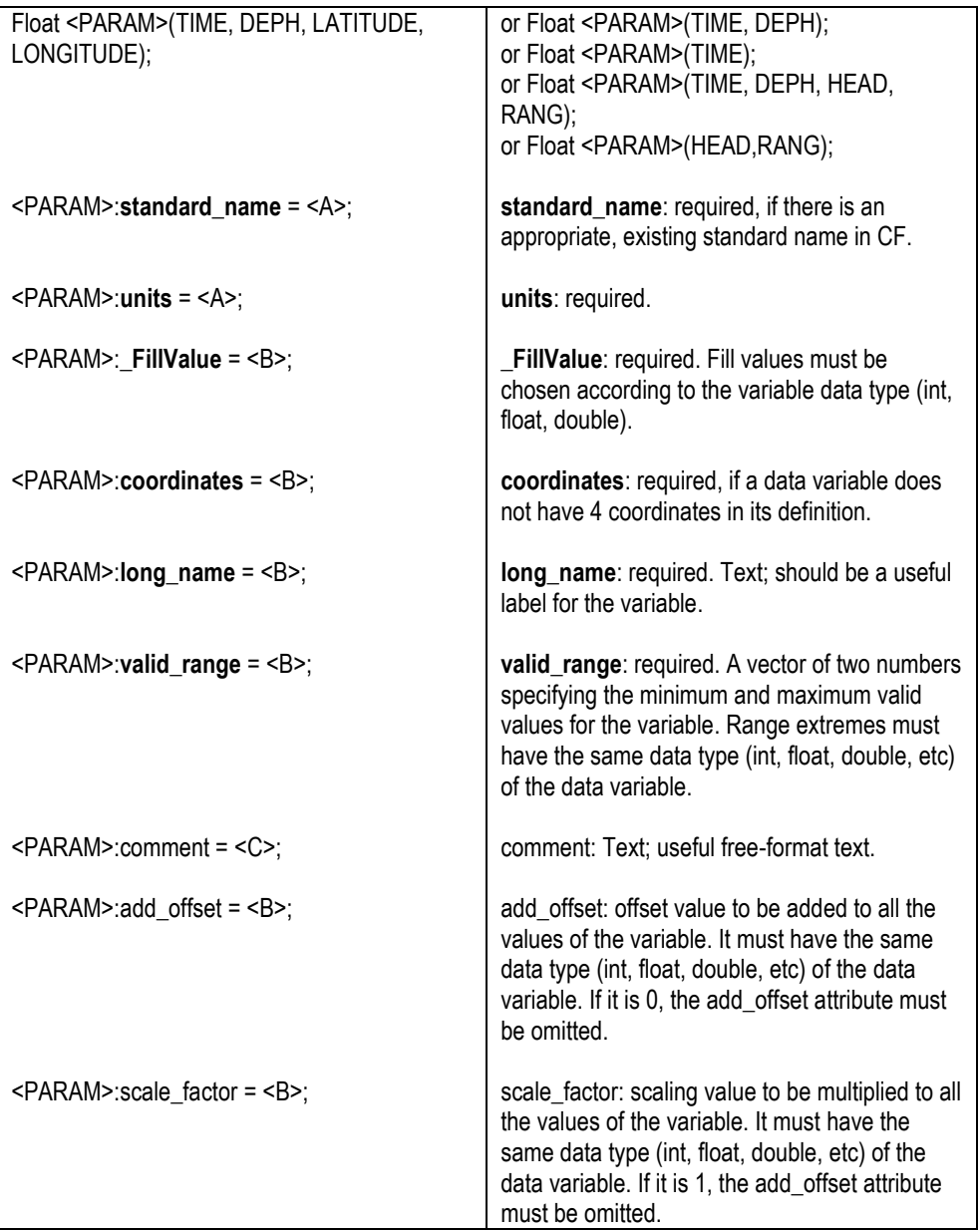

Note on the "coordinates" attribute:

• There are two methods used to locate data in time and space. The preferred method is for the data variable to be declared with dimensions that are coordinate variables, e.g. EWCT(TIME, DEPH, LATITUDE, LONGITUDE). Alternatively, a variable may be declared with fewer dimensions, e.g. EWCT (TIME). In the latter case, the "coordinates" attribute of the variable provides

1991 1991 1991 1991 1991 1

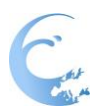

the spatiotemporal reference for the data. The value of the "coordinates" attribute is a blank separated list of the names of auxiliary coordinate variables; these must exist in the file, and their sizes must match a subset of the data variable's dimensions; scalar coordinates do so by default. The use of coordinate variables as dimensions is preferred, because it conforms to COARDS and because it simplifies the use of the data by

# <span id="page-32-0"></span>**5.7.Quality Control variables**

standard software.

Since in HFR data the quality control values vary along one or more axes of the data variables, they are provided as separate numeric flag variables, with at least one dimension that matches the 'target' variable.

When QC information is provided as a separate flag variable, CF-1.6 requires that these variables carry the "flag\_values" and "flag\_meanings" attributes. These provide a list of possible values and their meanings.

QC variables can also exist not linked to a target physical variable (e.g. GDOP threshold QC variable linked to GDOP variable), but also as standalone variables reporting the results of a specific QC test, e.g. Over-water test (see Section [5.2\)](#page-16-0).

[Table 10](#page-32-1) describes how to provide QC information as a separate variable. Data variables are identified by the term <PARAM> which represents a name from the list of variable names (see Sectio[n 5.6\)](#page-28-0). QC tests are identified by the term <TEST> which represents a test from the list of QC tests (see Section [5.2\)](#page-16-0).

<A>: standardized attributes.

<B>: attributes whose values are set following the European data and metadata model for real-time HFR data rules.

<C>: attributes whose value is free text, set by the data provider.

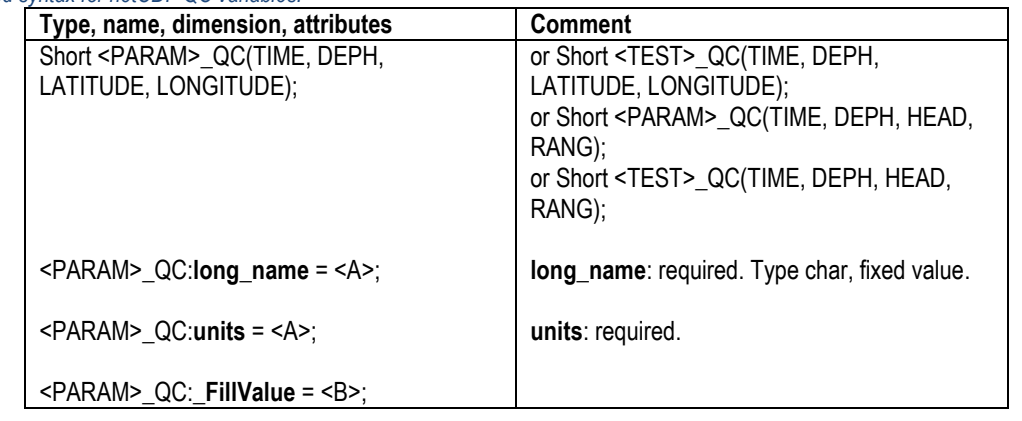

<span id="page-32-1"></span>*Table 10 – Required syntax for netCDF QC variables.*

**I MEMORIAL MARKET** 

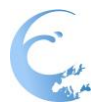

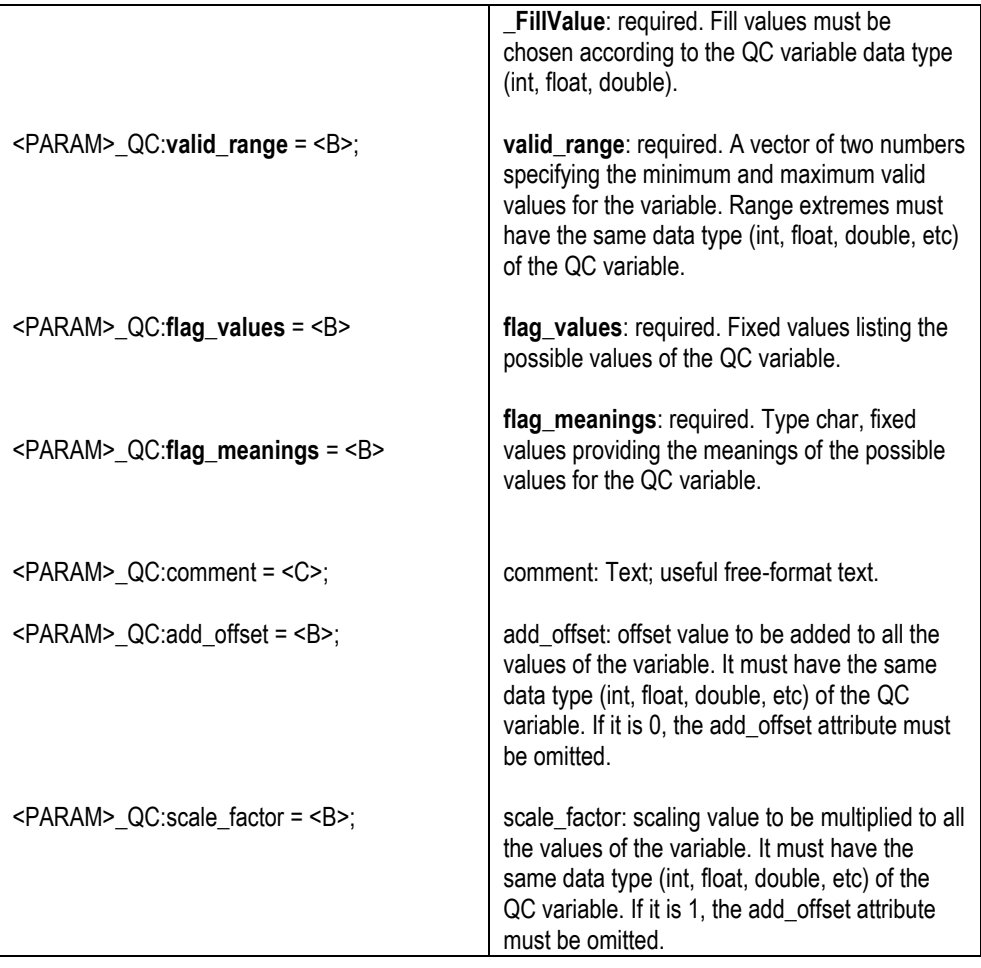

# <span id="page-34-0"></span>**6. Data management and distribution**

HFR data is in situ gridded data in time (big data) that has to be managed according its peculiarity, and it is necessary to design and develop the hardware and software infrastructures, as well as the data formats, file conventions, file dimension, file naming and labelling for both real time (i.e. the continuous data flow for latest days) and historical (i.e. the complete series) HFR data management.

The identified core infrastructure for managing and providing data is based on Thematic Realtime Environmental Distributed Data Services (THREDDS) that consists of two main building blocks: the THREDDS Data Server (TDS) and the Common Data Model (CDM) / netCDF-Java library.

For a new HFR data provider, in order to set up an infrastructure to connect and be harmonized to other EU HFR, THREDDS may represent the easiest and more complete way. However, alternative approaches like using ncWMS and Opendap-Hyrax are totally compatible (Baschek et al. 2016).

The TDS is open source and runs inside the open source Tomcat Servlet container. The TDS provides catalog, metadata, and data access services for scientific data. Every TDS publishes THREDDS catalogs that advertise the datasets and services it makes available. THREDDS catalogs are XML documents that list datasets and the data access services available for the datasets. Catalogs may contain metadata to document details about the datasets. TDS configuration files provide the TDS with information about which datasets and data collections are available and what services are provided for the datasets.

The available remote data access protocols include OPeNDAP, OGC WCS, OGC WMS, and HTTP. It has to be noticed that the ncISO service allows THREDDS catalogs to be translated into ISO metadata records.

The CDM provides data access through the netCDF-Java API to a variety of data formats (e.g., netCDF, HDF, GRIB). Layered above the basic data access, the CDM uses the metadata contained in datasets to provide a higher-level interface to geoscience specific features of datasets, in particular, providing geolocation and data subsetting in coordinate space.

The TDS uses the CDM/netCDF-Java to read datasets in various formats. The CDM also provides the foundation for all the services made available through the TDS.

A pluggable framework allows other developers to add readers for their own specialized formats. The CDM also provides standard APIs for georeferencing coordinate systems, and specialized queries for scientific feature types like Grid, Point, and Radial datasets, and so it represents the best suitable available technology to manage HFR data products.

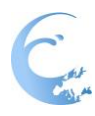

# **How to set up a TDS<sup>2</sup>**

The THREDDS Data Server is implemented in 100% Java (requirement: Java version 7+), and is contained in a single file, which allows easy installation into the open-source Tomcat web server (requirement: Tomcat version 7+, more specifically **Tomcat >= 7.0.43**). Before installi the TDS the user has to:

- Install Java (download and install the SDK)
- Create a dedicated user and group for running Tomcat who does not have root privileges.
- As this user, download and install the latest version of Tomcat 7. **Tomcat >= 7.0.43**.

Now the user can proceed with the TDS installation, in particular he has to:

- Download the latest thredds.war file, and put it into **\${tomcat\_home}/webapps**.
- Start/restart Tomcat so that it has a chance to create initial files in **\${tomcat\_home}/content/thredds** (optional).
- Modify **\${tomcat\_home}/content/thredds/catalog.xml** for your site.
- Modify **\${tomcat\_home}/content/thredds/threddsConfig.xml** for your site in the following manner:
	- o Add the needed information to the serverInformation element
	- o Enable any other optional services like WMS or WCS.
- If needed, limit access to the TDS and create a robots.txt file in \${tomcat\_home}/webapps/ROOT/ to restrict crawler activity.

# **How to configure a TDS Catalog**

TDS is configured with *configuration catalogs* that live in the directory **\${tomcat\_home}/content/thredds/** and its subdirectories. These contain information needed only on the server, which is removed when the TDS sends the *client catalog* to the requester.

The *default root catalog* is **\${content\_root}/thredds/catalog.xml**. It may reference other configuration catalogs using the **catalogRef** element. These catalogs can also contain catalogRef elements, etc.

# *Catalog Caching*

Static catalogs are read and cached in memory when the TDS *web application* starts up (e.g. when Tomcat starts up). The *expires* attribute can be used to decide whether to reread the catalog. If no expires attribute, the catalog is not automatically reread:

**INSTANTA PROPERTY** 

-

<sup>2</sup> Further details at http://www.unidata.ucar.edu/software/thredds/current/tds/reference/ChecklistReference.html

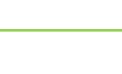

## *DatasetScan Dynamic Catalogs*

Dynamic catalogs are generated by DatasetScan elements, at the time the user request is made. These catalogs are not cached. The request causes a single disk directory to be read. Files in the directory (that pass the filter) are made into *dataset* elements. Any subdirectories are made into *catalogRef* elements, and are not read until a request is made for them.

More info at the Unidata website: http://www.unidata.ucar.edu/software/thredds/current/tds/reference/DatasetScan.html

## *Feature Collection Dynamic Catalogs*

Dynamic catalogs are also generated by FeatureCollection elements, at the time the user request is made. Typically the top collection catalog is cached, but not any subcollections. Each request typically causes a single collection index file to be read.

More info at the Unidata website: http://www.unidata.ucar.edu/software/thredds/current/tds/reference/collections/FeatureCollections.html

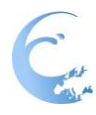

# **Thredds Configuration<sup>3</sup>**

The TDS configuration file (\${content\_root}/thredds/threddsConfig.xml) allows the TDS administrator to set a number of parameters that control the behavior of the TDS. Most of these parameters will be set with reasonable default values. However, a number of them allow the user to describe the server, provide contact information, and change the "theme" of server-generated HTML pages.

## *Server Information*

Information describing the TDS installation and providing contact information is configured in the serverInformation element of the TDS configuration file. This includes:

- basic information about the server (e.g., name, abstract, keywords, host institution)
- contact information so that users will know where to go with problems or questions.

## *Configure TDS to Allow WCS, WMS, and ncISO Access*

Out of the box, the TDS distribution will have WCS, WMS, and ncISO disabled. They must be explicitly allowed in the threddsConfig.xml file. The default threddsConfig.xml file (which should now be in your \${tomcat\_home}/content/thredds directory) contains commented out sections for each of these services.

# **WCS Configuration**

To enable the WCS service for locally served datasets, the user will need the following in your threddsConfig.xml file:

```
<WCS>
  <allow>true</allow>
</WCS>
```
Additional WCS configuration options can be set in the threddsConfig.xml file.

# **WMS Configuration**

To enable the WMS service for locally served datasets, the user will need the following in the threddsConfig.xml file:

**1991/91/91/91/91** 

-

<sup>3</sup> For further information visit http://www.unidata.ucar.edu/software/thredds/current/tds/reference/CatalogConfiguration.html

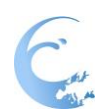

<WMS> <allow>true</allow> </WMS>

Additional WMS configuration options can be set in the threddsConfig.xml file. There are several styling and displaying capabilities available in TDS:

- The WMS tries to identify vector components that it can combine and display as a single vector layer. It looks for CF standard\_name attributes with values of the form "eastward\_\*" and "northward \*" and combines those that match into a vector layer.
- The WMS provides several vector styles: barb, stumpvec, trivec, linevec, fancyvec.
- Some styling properties can be specified through the non-standard optional parameters supported by ncWMS
- Some non-standard requests are supported:
	- o GetTransect
	- o GetVerticalProfile
	- o GetVerticalSection

## **ncISO Configuration**

To enable the ncISO services for locally served datasets, the usser will need the following in the threddsConfig.xml file:

<NCISO> <ncmlAllow>true</ncmlAllow> <uddcAllow>true</uddcAllow> <isoAllow>true</isoAllow> </NCISO>

Each "\*Allow" element allows one of the three ncISO services.

**TALLARD AT A FAMI** 

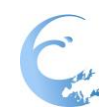

# *Adding WCS and WMS Services*

Once the WCS and WMS services are enabled, all that is required for the TDS to provide WCS and WMS access to datasets is for those datasets to reference WCS and WMS service elements. Adding them to an existing compound service would look something like this:

```
<service name="grid" serviceType="Compound" base="" >
   <service name="odap" serviceType="OpenDAP" base="/thredds/dodsC/" />
   <service name="wcs" serviceType="WCS" base="/thredds/wcs/" />
   <service name="wms" serviceType="WMS" base="/thredds/wms/" />
   <service name="ncss" serviceType="NetcdfSubset" base="/thredds/ncss/" />
   <service name="http" serviceType="HTTPServer" base="/thredds/fileServer/" />
</service>
```
# **HFR DATA MANAGEMENT INTO THE JERICONEXT**

The JERICONEXT project is developing the HFR data management in cooperation with the INCREASE CMEMS SE project and EMODnet Physics. The INCREASE TDS was identified to be the European node for the HFR data stream and all of the HFR data are processed and harmonized, and disseminated on the common TDS.

Two time aggregation are available:

- Last 60 days: it is a sliding window file for last 60 days. Data are collected, aggregated and presented as a single NetCDF file; updated every day.
- Monthly: starting the first day of the month data are added incrementally in a single NetCDF files; for the current month NetCDF file is partial and makes available the data from the first day of the month to today; the file is closed last day of the month. Each month is a single NetCDF file.

All data are accessible with the following services:

- OPENDAP (reference http://opendap.org/)
- WMS (reference http://www.opengeospatial.org/standards/wms)

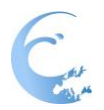

 NetcdfSubset (reference http://www.unidata.ucar.edu/software/thredds/current/tds/ reference/NetcdfSubsetServiceReference.html)

Monthly files are also accessible for direct download of the NetCDF file via HTTPServer service link:

<http://thredds.emodnet-physics.eu/threddsINCREASE/catalog.html>

The main catalog contains links to 60 days aggregations and monthly files for each provider.

**In case the provider catalog is not compliant with the JERICONEXT – INCREASE recommendation, a specific adapter processes the provider catalog and data and makes them compatible and harmonized with recommendations.**

The Catalogs are set up by a FeatureCollection, a DatasetScan and four service type: OpenDAP, HTTPServer, WMS and NetcdfSubset.

The FeatureCollection element is configured with a metadata section containings information about the dataset (like creator, documentation link, summary data). This dataset create a 60 days logical aggregation of single daily files. This element is accessible via OpenDAP, WMS and NetcdfSubset services. There is no access to single daily files.

The DatasetScan element give access to single monthly data files, but do not aggregate them. Each monthly file is accessible via OpenDAP, HTTPServer, WMS and NetcdfSubset services.

An example of a HFR catalog compliant with the recommendations is the RITMARE Catalog:

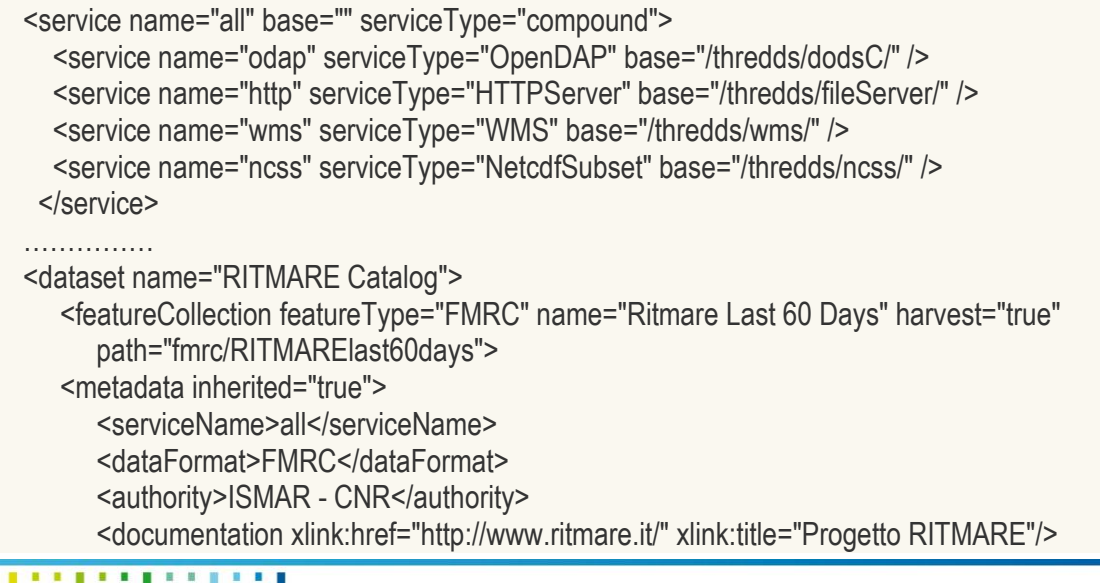

1201201201201201

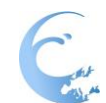

 <documentation xlink:href="http://www.jerico-ri.eu/" xlink:title="Jerico-Next EU project"/> <documentation type="rights"> The dataset is licensed under a Creative Commons Attribution 4.0 </documentation> <documentation type="citation"> Data collected and processed by CNR-ISMAR within Jerico-Next and RITMARE projects. </documentation> <documentation type="product version"> v1.0 - netCDF 4.1.3, CF-1.6, ACDD, Unidata Data Discovery, INSPIRE compliant. </documentation> <documentation type="summary"> The data set consists of maps of total velocity of the surface current in the North- Western Tyrrhenian Sea and Ligurian Sea averaged over a time interval of 1 hour around the cardinal hour. Surface ocean velocities estimated by HF Radar are representative of the upper 0.3-2.5 meters of the ocean. </documentation> <creator> <name vocabulary="ISMAR - CNR"> Institute of Marine Sciences of the Italian National Research Council </name> <contact url="http://www.ismar.cnr.it/" email="lorenzo.corgnati@sp.ismar.cnr.it"/> </creator> </metadata> <collection spec="/opt/lvdata00/Data/HFRadar/RITMARE/Daily/Ritmare\_#yyyyMMdd#.nc\$"/> <fmrcConfig regularize="false" datasetTypes="" > <dataset name="Ritmare\_HFRadar" offsetsGreaterEqual="0"/> </fmrcConfig> <update startup="test" rescan="0 10 0/1 1/1 \* ? \*" trigger="allow"/> </featureCollection> <datasetScan name="Ritmare Monthly Files" path="RITMARE/monthlyfiles" location="/opt/lvdata00/Data/HFRadar/RITMARE/Monthly"> <serviceName>all</serviceName> <filter> <include wildcard="\*.nc"/> </filter> </datasetScan>

**ISSUED IN THE REAL PROPERTY** 

**Reference:** JERICO-NEXT-W5-D5.13-060317-V1

Page 42/66

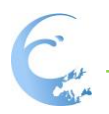

1001021221221221

**Reference:** JERICO-NEXT-W5-D5.13-060317-V1

Page 43/66

# <span id="page-43-0"></span>**7. Conclusions and next steps**

This manual sets the basis of the European common data and metadata model for real-time HFR data. By following the recommendations described in the manual, any HFR operator will be able to produce data in a standard format and to be immediately integrated in the European HFR operational system.

The manual allows HFR operators to produce HFR quality-controlled real-time surface currents data and key derived products and sets the basis for the management of historical data and methodologies for advanced delayed mode quality-control techniques.

Anyway, discussions are still ongoing within the European HFR community in order to improve and extend the core of recommendations for the implementation of the common data and metadata model.

In particular:

- sensor and instrument metadata will be defined for providing complete information about sensors;
- a common way to include native HFR file header in the metadata model will be defined and implemented;
- a naming convention for HFR NetCDF data files is in the process of being defined on the basis of OceanSITES and EMODnet regulations. Since these conventions require to insert the site codes in the file names and the specific site codes for HFR sites are in the process of being defined, the final naming convention will be released at the end of the site code definition process.

<u> 1991 - 1991 - 1991 - 19</u>

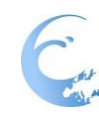

# <span id="page-44-0"></span>**8. References**

- Baschek, B., Schroeder, F., Brix, H., Riethmüller, R., Badewien, T. H., Breitbach, G., Brügge, B., Colijn, F., Doerffer, R., Eschenbach, C., Friedrich, J., Fischer, P., Garthe, S., Horstmann, J., Krasemann, H., Metfies, K., Ohle, N., Petersen, W., Pröfrock, D., Röttgers, R., Schlüter, M., Schulz, J., Schulz-Stellenfleth, J., Stanev, E., Winter, C., Wirtz, K., Wollschläger, J., Zielinski, O., Ziemer, F. (2016). The Coastal Observing System for Northern and Arctic Seas (COSYNA), Ocean Sci. Discuss., doi:10.5194/os-2016-31, in review.
- Corgnati L., Mantovani C., Griffa A., Forneris V., Tronconi C., Santoleri R., Cosoli S., Serafino F., Raffa F., Uttieri M., Kalampokis A., Zambianchi E. (2015). The RITMARE Italian coastal radar network: operational system and data interoperability framework. Proceedings of the 7th EuroGOOS Conference, 28- 30 October 2014, Lisbon (Portugal). In press.
- Fujii,S., Heron, M. L., Kim, K., Lai, J.-W., Lee, S.-H., Wu, X., Wu, X., Wyatt, L. R., Yang, W.-C. (2013). An overview of developments and applications of oceanographic radar networks in Asia and Oceania countries, Ocean Sci. J., 48, 1, 69–97.
- Harlan, J., A. Allen, E. Howlett, E. Terrill, S. Kim, M. Otero, S. Glenn, H. Roarty, J. Kohut, J. O'Donnell et al., 2011. National IOOS High Frequency radar search and rescue project, in OCEANS 2011. IEEE, 2011, pp. 1–9.
- Harlan,J,. E. Terrill, L. Hazard, C. Keen, D. Barrick, C. Whelan, S. Howden, and J. Kohut, 2010. The integrated ocean observing system High-Frequency radar network: status and local, regional, and national applications, Marine Technology Society Journal, vol. 44, no. 6, pp. 122–132.
- Heron, M., A. Prytz, and S. Searson, 2008. The Australian Coastal Ocean Radar Network (ACORN), in Current Measurement Technology, 2008. CMTC 2008. IEEE/OES 9th Working Conference on. IEEE, 2008, pp. 137–142.
- Lana, A., Fernández, V., Tintoré, J. (2015) SOCIB Continuous Observations Of Ibiza Channel Using HF Radar. Sea Technology 56, 31-34.
- Mader J., Rubio A., Asensio J.L, Novellino A., Alba M., Corgnati L., Mantovani C., Griffa, A., Gorringe P., Fernandez V. (2016). The European HF Radar Inventory, EuroGOOS publications (Available at [http://eurogoos.eu/download/publications/EU\\_HFRadar\\_inventory.pdf\)](http://eurogoos.eu/download/publications/EU_HFRadar_inventory.pdf)
- Paduan J. D., Washburn, L. (2013). High-Frequency Radar Observations of Ocean Surface Currents. Annual Review of Marine Science, 5.

**1991/91/91/91/91** 

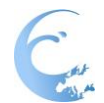

- Quentin, C., Zakardjian B., Marié, L., Rubio, A., Bennis, A-C., Dumas, F., Sentchev, A., Sicot, G. , Barbin, Y., Jousset, S., Bonnat, A., Mader, J., Ourmières, Y., Charria, G., Tarot, S., Mallarino, D. (2017) Progress towards a French High Frequency ocean surface wave Radar network. Submitted to Mercator Newsletter in January 2017.
- Roarty, H., Smith, M., Kerfoot, J., Kohut J., Glenn, S (2012). Automated quality control of High Frequency radar data. Oceans, Hampton Roads, VA, 1-7. doi: 10.1109/OCEANS.2012.6404809
- Roarty, H., L. Hazard, and E. A. Fanjul (2016), Growing network of radar systems monitors ocean surface currents, Eos, 97, doi:10.1029/2016EO049243. Published on 5 April 2016
- Rubio A, Mader J, Corgnati L, Mantovani C, Griffa A, Novellino A, Quentin C, Wyatt L, Schulz-Stellenfleth J, Horstmann J, Lorente P, Zambianchi E, Hartnett M, Fernandes C, Zervakis V, Gorringe P, Melet A and Puillat I (2017). HF Radar Activity in European Coastal Seas: Next Steps Towards a Pan-European HF Radar Network. Front. Mar. Sci. 4:8. doi: 10.3389/fmars.2017.00008
- Serafino, F., Lugni, C., Ludeno, G., Arturi, D., Uttieri, M., Buonocore, B., Zambianchi, E., Budillon G., Soldovieri, F. (2012). REMOCEAN: A flexible X-band radar system for seastate monitoring and surface current estimation, IEEE Geosci. Remote Sens. Lett., 9, 5,822–826.

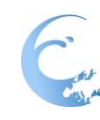

# <span id="page-46-0"></span>**9. Useful links**

In the following the useful links to the reference conventions applied by the European common data and metadata model for real-time HFR data are listed.

- NetCDF Best Practices: [unidata.ucar.edu/software/netcdf/docs/BestPractices.html](http://unidata.ucar.edu/software/netcdf/docs/BestPractices.html)
- NetCDF Climate and Forecast Metadata Convention 1.6, including the CF standard names: [cfconventions.org](file:///C:/Users/arubio/AppData/Local/Microsoft/Windows/Temporary%20Internet%20Files/Content.Outlook/POOL8Q4M/cfconventions.org)
- Udunits package as implemented by CF: [unidata.ucar.edu/software/udunits/](file:///C:/Users/arubio/AppData/Local/Microsoft/Windows/Temporary%20Internet%20Files/Content.Outlook/POOL8Q4M/unidata.ucar.edu/software/udunits/)
- **ISO8601 description:** [http://en.wikipedia.org/wiki/ISO\\_8601](http://en.wikipedia.org/wiki/ISO_8601)
- Unidata NetCDF Attribute Convention for Dataset Discovery (ACDD): [http://wiki.esipfed.org/index.php/Category:Attribute\\_Conventions\\_Dataset\\_D](http://wiki.esipfed.org/index.php/Category:Attribute_Conventions_Dataset_Discovery) [iscovery](http://wiki.esipfed.org/index.php/Category:Attribute_Conventions_Dataset_Discovery) [https://podaac.jpl.nasa.gov/PO.DAAC\\_DataManagementPractices](https://podaac.jpl.nasa.gov/PO.DAAC_DataManagementPractices)
- **INSPIRE convention:** <http://inspire.ec.europa.eu/index.cfm/pageid/101> [http://inspire.ec.europa.eu/documents/Metadata/MD\\_IR\\_and\\_ISO\\_2013102](http://inspire.ec.europa.eu/documents/Metadata/MD_IR_and_ISO_20131029.pdf) [9.pdf](http://inspire.ec.europa.eu/documents/Metadata/MD_IR_and_ISO_20131029.pdf)
- **NODC NetCDF Templates:** <http://www.nodc.noaa.gov/data/formats/netcdf/>
- Online CF-1.6 compliance checker: <http://puma.nerc.ac.uk/cgi-bin/cf-checker.pl?cfversion=1.6>
- The SeaDataNet P09 controlled vocabulary: <http://vocab.nerc.ac.uk/collection/P09/current/>
- **THREDDS:** [unidata.ucar.edu/projects/THREDDS/CDM/CDM-TDS.htm](file:///C:/Users/arubio/AppData/Local/Microsoft/Windows/Temporary%20Internet%20Files/Content.Outlook/POOL8Q4M/unidata.ucar.edu/projects/THREDDS/CDM/CDM-TDS.htm)
- **EPSG, used for the coordinate reference frames:** <http://www.epsg.org/>
- **QARTOD** manual: [https://ioos.noaa.gov/wp](https://ioos.noaa.gov/wp-content/uploads/2016/06/HFR_QARTOD_Manual_05_26_16.pdf)[content/uploads/2016/06/HFR\\_QARTOD\\_Manual\\_05\\_26\\_16.pdf](https://ioos.noaa.gov/wp-content/uploads/2016/06/HFR_QARTOD_Manual_05_26_16.pdf)
- OceanSITES convention manual: [http://www.oceansites.org/docs/oceansites\\_data\\_format\\_reference\\_manual.](http://www.oceansites.org/docs/oceansites_data_format_reference_manual.pdf) [pdf](http://www.oceansites.org/docs/oceansites_data_format_reference_manual.pdf)

<u>perperte percept</u>

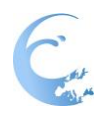

# <span id="page-47-0"></span>**A. Processing Levels**

This table describes the processing levels for the identification of the different data produced during the processing workflow of a HFR. The definition of these processing levels is manufacturer-independent, i.e. the level schema is suitable to all the most common HFR.

The string values are used as an overall indicator (i.e. one summarizing all measurements) of each data file in the processing\_level attribute.

#### *Table 11 – Processing levels for HFR data.*

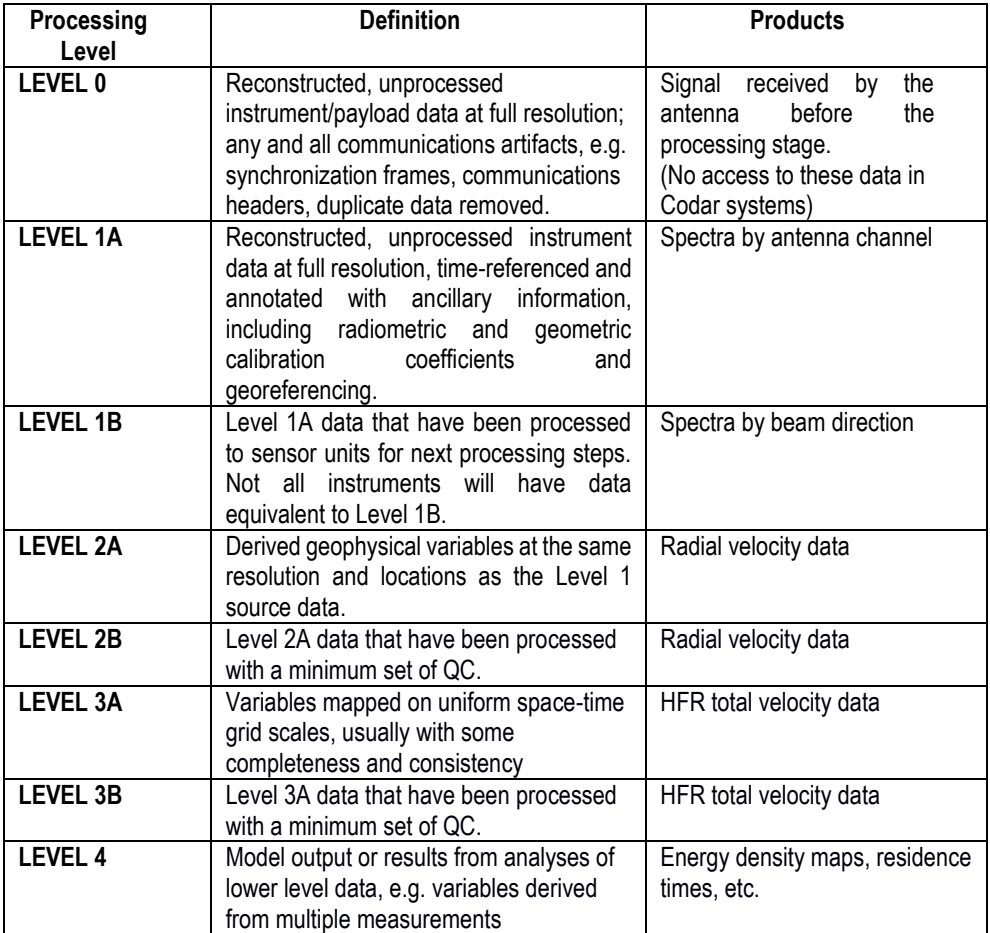

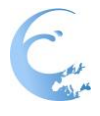

# <span id="page-48-0"></span>**B. Quality Control indicators**

The quality control flags indicate the data quality of the data values in a file, following the ARGO QC flag scale. The byte codes in column 1 are used only in the QC variables to describe the quality of each measurement, the strings in column 2 ('meaning') are used in the attribute flag\_meanings of each QC variable to describe the overall quality of the parameter.

When the numeric codes are used, the flag\_values and flag\_meanings attributes are required and should contain lists of the codes (comma-separated) and their meanings (space separated, replacing spaces within each meaning by '\_').

### *Table 12 –* Argo quality control flag scale

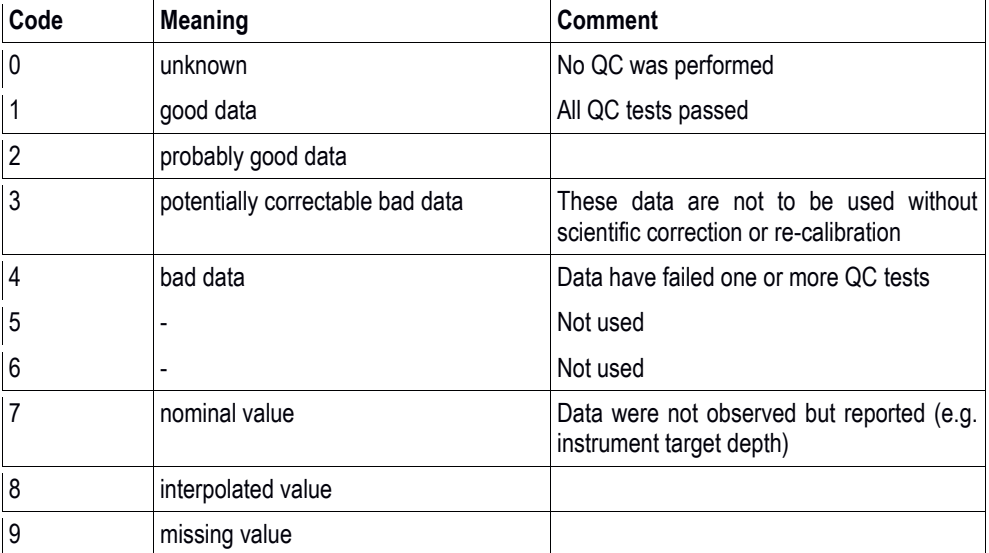

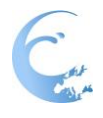

# <span id="page-49-0"></span>**C. Data mode**

The values for the global attribute "data\_mode" are defined as follows:

*Table 13 – Valid data modes.*

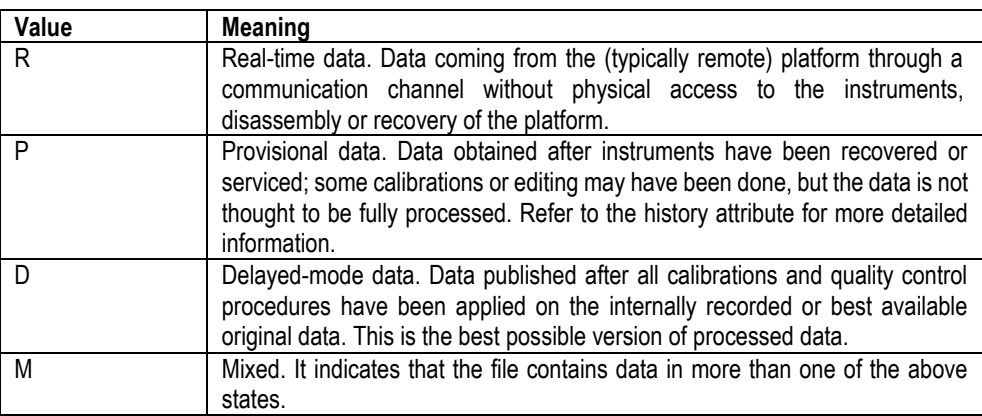

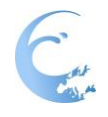

# <span id="page-50-0"></span>**D. Radial velocity data file header example**

```
netcdf RDL_m_TINO_2016_10_17_0000 {
dimensions:
 TIME = UNLIMITED ; // (1 currently)
 HEAD = 73;
 RANG = 46:
 DEFH = 1 ;
 NSIT = 1:
 SMXL = 9:
 QMXL = 1:
variables:
 int TIME(TIME) ;
         TIME:long_name = "Time of Measurement UTC" ;
          TIME:standard_name = "time" ;
          TIME:units = "seconds since 1970-01-01T00:00:00Z" ;
          TIME:calendar = "Gregorian" ;
          TIME:axis = "T" ;
 float HEAD(HEAD) ;
          HEAD:axis = "Y" ;
          HEAD:long_name = "Bearing Away From Instrument" ;
          HEAD:units = "degrees_true" ;
 float RANG(RANG) ;
          RANG:axis = "X" ;
          RANG:long_name = "Range Away From Instrument" ;
          RANG:units = "km" ;
 float DEPH(DEPH) ;
          DEPH:long_name = "Depth of Measurement UTC" ;
          DEPH: standard_name = "depth" :
          DEPH:units = "m" :
          DEPH:axis = "Z" ;
          DEPH:positive = "down" ;
          DEPH:reference = "sea_level" ;
 float LATITUDE(HEAD, RANG) ;
          LATITUDE:standard_name = "latitude" ;
         LATITUDE:long_name = "Latitude" ;
          LATITUDE: units = "degrees_north" ;
          LATITUDE:valid range = -90.f, 90.f;
          LATITUDE:coordinates = "TIME DEPH HEAD RANG" ;
          LATITUDE:FillValue = 9.96921e+36f :
 float LONGITUDE(HEAD, RANG) ;
         LONGITUDE:standard_name = "longitude" ;
          LONGITUDE:long_name = "Longitude" ;
          LONGITUDE: units = "degrees_east" ;
          LONGITUDE:valid_range = -180.f, 180.f;
         LONGITUDE:coordinates = "TIME DEPH HEAD RANG" ;
```
1001001001001001

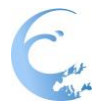

```
LONGITUDE:FillValue = 9.96921e+36f ;
 float RDVA(TIME, DEPH, HEAD, RANG) ;
          RDVA:valid_range = -1000.f, 1000.f ;
          RDVA: standard_name = "radial_sea_water_velocity_away_from_instrument" ;
          RDVA:units = "m s-1" ;
          RDVA:long_name = "Radial Sea Water Velocity Away From Instrument" ;
          RDVA:FillValue = 9.96921e+36f ;
          RDVA: scale factor = 1.f ;
          RDVA: add offset = 0.f ;
          RDVA:coordinates = "LONGITUDE LATITUDE" ;
 short DRVA(TIME, DEPH, HEAD, RANG) ;
          DRVA:valid range = 0s. 3600s :
          DRVA: standard_name = "direction_of_radial_vector_away_from_instrument" ;
          DRVA: long name = "Direction Of Radial Vector Away From Instrument" ;
          DRVA:FillValue = -32767s ;
          DRVA: add offset = 0.f ;
          DRVA:units = "degrees_true" ;
          DRVA:coordinates = "LONGITUDE LATITUDE" ;
          DRVA: scale factor = 0.1f :
 float EWCT(TIME, DEPH, HEAD, RANG) ;
         EWCT:valid_range = -1000.f, 1000.f ;
          EWCT: standard_name = "surface_eastward_sea_water_velocity" ;
          EWCT:long_name = "Surface Eastward Sea Water Velocity" ;
          EWCT:FillValue = 9.96921e+36f ;
          EWCT:scale factor = 1.f ;
          EWCT:add_offset = 0.f:
          EWCT: units = \text{"m s-1"} ;
          EWCT:coordinates = "LONGITUDE LATITUDE" ;
 float NSCT(TIME, DEPH, HEAD, RANG);
          NSCT:valid_range = -1000.f, 1000.f ;
          NSCT: standard_name = "surface_northward_sea_water_velocity" ;
          NSCT:long_name = "Surface Northward Sea Water Velocity" :
          NSCT:FillValue = 9.96921e+36f ;
          NSCT:scale factor = 1.f ;
          NSCT:add offset = 0.f ;
          NSCT:units = "m s-1" ;
          NSCT:coordinates = "LONGITUDE LATITUDE" ;
 short QCflag(TIME, DEPH, HEAD, RANG) ;
          QCflag:long_name = "Overall Quality Flags" ;
          QCflag:valid range = 0s, 9s ;
          QCflag:flag_values = 0s, 1s, 2s, 3s, 4s, 7s, 8s, 9s ;
          QCflag: flag meanings = "unknown good data probably good data
potentially_correctable_bad_data bad_data nominal_value interpolated_value missing_value" 
;
          QCflag:comment = "OceanSITES quality flagging for all QC tests." ;
```
QCflag:FillValue = -32767s ;

1001001001001001

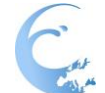

```
QCflag:scale factor = 1.f ;
          QCflag:add offset = 0.f ;
          QCflag:units = "1" ;
 short OWTR_QC(TIME, DEPH, HEAD, RANG) ;
          OWTR_QC:long_name = "Over-water Quality Flags" ;
          OWTR QC:valid range = 0s, 9s ;
          OWTR_QC:flag_values = 0s, 1s, 2s, 3s, 4s, 7s, 8s, 9s ;
          OWTR QC:flag meanings = "unknown good data probably good data
potentially_correctable_bad_data bad_data nominal_value interpolated_value missing_value"
;
          OWTR_QC:comment = "OceanSITES quality flagging for Over-water QC test." ;
          OWTR_QC:FillValue = -32767s ;
          OWTR QC: scale factor = 1.f :
          OWTR QC: add offset = 0.f ;
          OWTR_QC:units = "1" ;
          OWTR_QC:coordinates = "LONGITUDE LATITUDE" ;
 short MDFL_QC(TIME, DEPH, HEAD, RANG) ;
          MDFL_QC:long_name = "Median Filter Quality Flags" ;
          MDFL QC:valid range = 0s, 9s;
          MDFL_QC:flag_values = 0s, 1s, 2s, 3s, 4s, 7s, 8s, 9s ;
          MDFL_QC:flag_meanings = "unknown good_data probably_good_data 
potentially correctable bad data bad data nominal value interpolated value missing value"
;
          MDFL QC:comment = "OceanSITES quality flagging for Median Filter QC test.
Threshold set to m/s." ;
          MDFL_QC:FillValue = -32767s :
          MDFL QC:scale factor = 1.f ;
          MDFL QC:add offset = 0.f ;
          MDFL_QC:units = "1" ;
          MDFL_QC:coordinates = "LONGITUDE LATITUDE" ;
 short VART_QC(TIME, DEPH, HEAD, RANG) ;
          VART_QC:long_name = "Variance Threshold Quality Flags" ;
          VART_QC:valid_range = 0s, 9s;
          VART_QC:flag_values = 0s, 1s, 2s, 3s, 4s, 7s, 8s, 9s ;
          VART_QC:flag_meanings = "unknown good_data probably_good_data 
potentially_correctable_bad_data bad_data nominal_value interpolated_value missing_value" 
;
          VART_QC:comment = "OceanSITES quality flagging for Variance Threshold QC
test. Threshold set to m2/s2." ;
         VART_QC:FillValue = -32767s ;
          VART QC:scale factor = 1.f;
          VART QC:add offset = 0.f ;
          VART_QC:units = "1" ;
          VART_QC:coordinates = "LONGITUDE LATITUDE" ;
 short VELT_QC(TIME, DEPH, HEAD, RANG) ;
          VELT_QC:long_name = "Velocity Threshold Quality Flags" ;
```
**1991/91/91/91/91** 

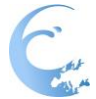

VELT\_QC:valid\_range = 0s, 9s ; VELT\_QC:flag\_values = 0s, 1s, 2s, 3s, 4s, 7s, 8s, 9s ; VELT\_QC:flag\_meanings = "unknown good\_data probably\_good\_data potentially\_correctable\_bad\_data bad\_data nominal\_value interpolated\_value missing\_value" ; VELT QC:comment = "OceanSITES quality flagging for Velocity Threshold QC test. Threshold set to m/s." ; VELT\_QC:FillValue = -32767s ; VELT\_QC:scale\_factor = 1.f ; VELT  $QC$ :add offset =  $0.f$  ; VELT\_QC:units = "1" ; VELT\_QC:coordinates = "LONGITUDE LATITUDE" ; short AVRB QC(QMXL) ; AVRB\_QC:long\_name = "Average Radial Bearing Quality Flags" ; AVRB  $QC$ :valid range = 0s, 9s ; AVRB\_QC:flag\_values = 0s, 1s, 2s, 3s, 4s, 7s, 8s, 9s ; AVRB\_QC:flag\_meanings = "unknown good\_data probably\_good\_data potentially correctable bad data bad data nominal value interpolated value missing value" ; AVRB\_QC:comment = "OceanSITES quality flagging for Average Radial Bearing QC test. Threshold set to deg." ; AVRB  $QC:FillValue = -32767s$  ; AVRB\_QC:scale\_factor = 1.f ; AVRB  $QC$ :add offset =  $0.f$  ; AVRB\_QC:units = "1" ; float ESPC(TIME, DEPH, HEAD, RANG) ; ESPC:valid\_range = -1000.f, 1000.f ; ESPC:long\_name = "Radial Sea Water Velocity Spatial Quality" ; ESPC: units =  $\text{"m s-1"}$  ; ESPC:coordinates = "LONGITUDE LATITUDE" ; ESPC:FillValue = 9.96921e+36f ; ESPC:scale\_factor =  $1.f$  ; ESPC:add offset =  $0.f$ ; float ETMP(TIME, DEPH, HEAD, RANG) ; ETMP:valid\_range = -1000.f, 1000.f ; ETMP:long\_name = "Radial Sea Water Velocity Temporal Quality" ; ETMP: units = "m s-1" ; ETMP:coordinates = "LONGITUDE LATITUDE" ; ETMP:FillValue = 9.96921e+36f ; ETMP:scale  $factor = 1.f$  ; ETMP:add offset =  $0.f$  ; float MAXV(TIME, DEPH, HEAD, RANG) ; MAXV:long\_name = "Radial Sea Water Velocity Away From Instrument Maximum" ; MAXV:valid\_range = -1000.f, 1000.f; MAXV:FillValue = 9.96921e+36f ;

**1991/91/91/91/91** 

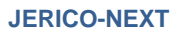

```
MAXV:scale factor = 1.f ;
        MAXV:add offset = 0.f ;
        MAXV:units = "m s-1"MAXV:coordinates = "LONGITUDE LATITUDE" ;
float MINV(TIME, DEPH, HEAD, RANG) ;
        MINV:long_name = "Radial Sea Water Velocity Away From Instrument Minimum" ;
        MINV:valid_range = -1000.f, 1000.f;
        MINV:FillValue = 9.96921e+36f ;
        MINV: scale factor = 1.f ;
        MINV:add offset = 0.f ;
        MINV:units = "m s-1";
        MINV:coordinates = "LONGITUDE LATITUDE" ;
byte ERSC(TIME, DEPH, HEAD, RANG) ;
        ERSC:long_name = "Radial Sea Water Velocity Spatial Quality Count" ;
        ERSC:valid_range = 0.f, 1000000.f ;
        ERSC:FillValue = -127b ;
        ERSC:scale_factor = 1.f ;
        ERSC: add offset = 0.f :
        ERSC:units = "1":
        ERSC:coordinates = "LONGITUDE LATITUDE" ;
byte ERTC(TIME, DEPH, HEAD, RANG) ;
        ERTC:long_name = "Radial Sea Water Velocity Temporal Quality Count" ;
        ERTC:valid_range = 0.f, 1000000.f ;
        ERTC:FillValue = -127b ;
        ERTC:scale_factor = 1.f ;
        ERTC:add offset = 0.f :
        ERTC:units = "1" ;
        ERTC:coordinates = "LONGITUDE LATITUDE" ;
float XDST(HEAD, RANG) ;
        XDST:long_name = "Eastward Distance From Instrument" ;
        XDST:valid_range = 0.f, 1000.f;
        XDST:FillValue = 9.96921e+36f ;
        XDST:scale factor = 1.f ;
        XDST:add offset = 0.f ;
        XDST:units = "km" ;
        XDST:coordinates = "LONGITUDE LATITUDE" ;
float YDST(HEAD, RANG) ;
        YDST:long_name = "Northward Distance From Instrument" ;
        YDST:valid range = 0.f. 1000.f ;
        YDST:FillValue = 9.96921e+36f ;
        YDST:scale_factor = 1.f ;
        YDST:add offset = 0.f ;
        YDST:units = "km" ;
        YDST:coordinates = "LONGITUDE LATITUDE" ;
byte SPRC(TIME, DEPH, HEAD, RANG) ;
        SPRC:long_name = "Radial Sea Water Velocity Cross Spectral Range Cell" ;
```
1001001001001001

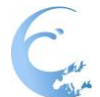

```
SPRC:valid_range = -1000.f, 1000.f;
           SPRC:FillValue = -127b ;
          SPRC:scale_factor = 1.f ;
          SPRC:add offset = 0.f ;
          SPRC:units = "1";
           SPRC:coordinates = "LONGITUDE LATITUDE" ;
  float SLAT(NSIT) :
           SLAT:long_name = "Contributing radar site latitudes" ;
          SLAT:valid_range = -180.f, 180.f;
           SLAT:FillValue = 9.96921e+36f ;
           SLAT:scale factor = 1.f ;
           SLAT:add offset = 0.f :
          SLAT:units = "degrees_north" ;
  float SLON(NSIT) ;
           SLON:long_name = "Contributing radar site longitudes" ;
           SLON:valid range = -90.f, 90.f;
          SLON:FillValue = 9.96921e+36f ;
           SLON: scale factor = 1.f :
           SLON:add offset = 0.f :
          SLON:units = "degrees_east" ;
  char SCOD(NSIT, SMXL) ;
          SCOD:long_name = "Contributing radar site codes" ;
          SCOD:comment = "RDLI: Ideal Antenna Pattern is applied to the radial data. RDLM: 
Measured Antenna Pattern is applied to the radial data." ; 
// global attributes:
          :site_code = "MED" ;
          :platform_code = "" ;
          : data mode = "R" ;
          :title = "Near Real Time Surface Ocean Radial Velocity" ;
           :summary = "The dataset consists of maps of radial velocity of the surface current 
in the North-Western Tyrrhenian Sea and Ligurian Sea averaged over a time interval of 1 hour 
around the cardinal hour. HF-RADAR measurements of ocean velocity are radial in direction 
relative to the radar location and representative of the upper 0.3 - 2.5 meters of the ocean. " ;
          : naming \alphauthority = "it.cnr.ismar" ;
           :id = "TINO_RDLM_2016-10-17_00Z" ;
          :source = "coastal structure" ;
          :institution = "CNR-ISMAR: National Research Council - Institute of Marine 
Sciences, U.O.S. La Spezia" ;
          :project = "RITMARE and Jerico-Next" ;
          :network = "HF-Radar Ocean Surface Observation" ;
          :keywords_vocabulary = "GCMD Science Keywords" ;
           :keywords = "OCEAN CURRENTS, SURFACE WATER, RADAR, SCR-HF" ;
           :comment = "HF-RADAR measurements of ocean velocity are radial in direction 
relative to the radar location and representative of the upper 0.3 - 2.5 meters of the ocean." ;
          :area = "Mediterranean Sea" ;
```
199119-199119-1991

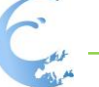

```
:geospatial_lat_min = "43.6239" ;
           : geospatial lat max = "44.4288" ;
           :geospatial_lat_units = "degrees_north" ;
           :geospatial_lon_min = "9.2895" ;
           :geospatial_lon_max = "10.409" ;
           :geospatial_lon_units = "degrees_east" ;
           : geospatial_vertical_max = "0" ;
           : geospatial vertical min = "1" ;
           :geospatial_vertical_positive = "down" ;
          :geospatial_vertical_units = "m" ;
           : geospatial_vertical_resolution = "1" ;
           :time_coverage_start = "2016-10-16T23:30:00Z" ;
           :time_coverage_end = "2016-10-17T00:30:00Z" ;
           :time_coverage_duration = "PT1H" ;
           :time_coverage_resolution = "PT1H" ;
           :cdm_data_type = "Grid" ;
           : format version = v1.0" ;
           :Conventions = "CF-1.6, Unidata, OceanSITES, ACDD, INSPIRE" ;
           :netcdf version = "4.1.3" ;
           : netcdf_format = "netcdf4_classic" ;
           :metadata convention = "Unidata Dataset Discovery v1.0 compliant. NOAA
GNOME format compliant." ;
          : publisher_name = "Lorenzo Corgnati" ;
           : publisher_url = "http://radarhf.ismar.cnr.it" ;
           : publisher_email = "lorenzo.corgnati@sp.ismar.cnr.it" ;
           :update_interval = "void" ;
           :license = "HF radar sea surface current velocity dataset by CNR-ISMAR is licensed 
under a Creative Commons Attribution 4.0 International License. You should have received a 
copy of the license along with this work. If not, see http://creativecommons.org/licenses/by/4.0/." 
;
           :citation = "Data collected and processed by CNR-ISMAR within RITMARE and 
Jerico-Next projects - Year 2016" ;
           :acknowledgment = "ISMAR HF Radar Network has been established within 
RITMARE and Jerico-Next projects. The network has been designed, implemented and 
managed through the efforts of ISMAR UOS La Spezia." ;
          :date_created = "2016-11-11T15:37:02Z" ;
           :date_modified = "2016-11-11T15:37:02Z" ;
           :history = "2016-10-17T00:00:00Z data collected. 2016-11-11T15:37:02Z netCDF 
file created and sent to TAC" ;
          :processing_level = "2A" ;
          :contributor_name = "Vega Forneris, Cristina Tronconi" ;
          :contributor_role = "THREDDS expert, metadata expert" ;
           :data_language = "eng" ;
          : data character set = "utf8" ;
           :topic_category = "oceans" ;
          :reference_system = "EPSG:4806" ;
```
1221221221221221

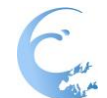

;

: metadata\_language = "eng" ; : metadata character set = "utf8" ; : metadata\_contact = "lorenzo.corgnati@sp.ismar.cnr.it" ;

:metadata\_date\_stamp = "2016-11-11T15:37:02Z" ;

:abstract = "The dataset consists of maps of radial velocity of the surface current in the North-Western Tyrrhenian Sea and Ligurian Sea averaged over a time interval of 1 hour around the cardinal hour. " ;

:standard\_name\_vocabulary = "NetCDF Climate and Forecast (CF) Metadata Convention Standard Name Table Version 1.6" ;

> : creator\_name = "Lorenzo Corgnati" ; : creator\_email = "lorenzo.corgnati@sp.ismar.cnr.it" ; :creator\_url = "http://www.ismar.cnr.it/" ; :platform = "CNR-ISMAR HF Radar Network" ; :sensor = "CODAR SeaSonde" ; :operational\_manager = "Carlo Mantovani" ; :operational manager email = "carlo.mantovani@cnr.it" ; :date\_issued = "2016-11-11T15:37:02Z" ; :quality\_control = "Level-A: manufacturer QC" ; : geospatial\_lat\_resolution = "" ; :geospatial\_lon\_resolution = "" ;

:references = "HFR\_Progs Matlab Documentation - Copyright (C) 2006-7 David M. Kaplan; Otero,M. (2013). ENCODING NETCDF RADIAL DATA IN THE HF-RADAR NETWORK. http://cordc.ucsd.edu/projects/mapping/documents/HFRNet\_Radial\_NetCDF.pdf"

```
:CTF = "1.00" ;
:FileType = "LLUV rdls RadialMap" ;
:LLUVSpec = "1.18 2012 05 07" ;
:UUID = "F2623688-A3F6-441A-B79D-74A9361A3274" ;
:manufacturer = "CODAR Ocean Sensors. SeaSonde" ;
:Site = "TINO " ;
:TimeZone = "UTC +0.000 0 GMT" ;
:TimeCoverage = "75.000 Minutes" ;
:Origin = " 44.0263667 9.8492167" ;
:GreatCircle = "WGS84 6378137.000 298.257223562997" ;
:GeodVersion = "CGEO 1.57 2009 03 10" ;
:LLUVTrustData = "all " ;
:RangeStart = "2" ;
:RangeEnd = "35" ;
:RangeResolutionKMeters = "0.994500" ;
:AntennaBearing = "282.0 True" ;
:ReferenceBearing = "0 True" ;
:AngularResolution = "5 Deg" ;
:SpatialResolution = "5 Deg" ;
:PatternType = "Measured" ;
:PatternDate = "2016 09 07 12 11 11" ;
:PatternResolution = "1.0 deg" ;
```
**1991/91/91/91/91** 

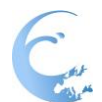

:TransmitCenterFreqMHz = "26.275000" ; :DopplerResolutionHzPerBin = "0.001953125" ; :FirstOrderMethod = "0" ; :BraggSmoothingPoints = "2" ; :CurrentVelocityLimit = "180.0" ; :BraggHasSecondOrder = "1" ; :RadialBraggPeakDropOff = "100.000" ; :RadialBraggPeakNull = "63.100" ; :RadialBraggNoiseThreshold = "4.000" ; :PatternAmplitudeCorrections = "3.5051 5.8781" ; :PatternPhaseCorrections = "38.40 37.50" ; :PatternAmplitudeCalculations = "4.4170 2.2084" ; :PatternPhaseCalculations = "127.10 61.30" ; :RadialMusicParameters = "40.000 20.000 2.000" ; :MergedCount = "7" ; :RadialMinimumMergePoints = "2" ; :FirstOrderCalc = "1" ; :MergeMethod = "1 MedianVectors" ; :PatternMethod = "1 PatternVectors" ; :TransmitSweepRateHz = "2.000000" ; :TransmitBandwidthKHz = "-150.727203" ; :SpectraRangeCells = "63" ; :SpectraDopplerCells = "1024" ; :TableType = "LLUV RDL9" ; :TableColumns = "18" ; :TableColumnTypes = "LOND LATD VELU VELV VFLG ESPC ETMP MAXV MINV ERSC ERTC XDST YDST RNGE BEAR VELO HEAD SPRC " ; :TableRows = "1657" ;

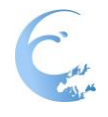

# <span id="page-59-0"></span>**E. Total velocity data file header example**

```
netcdf TOTL_2016_10_17_0000 {
dimensions:
TIME = UNLIMITED ; // (1 currently)
LATITUDE = 78;
LONGITUDE = 106 ;
DEFH = 1 ;
NSIT = 2;
SMXL = 9:
NLMK = 1:
NPRP = 11 ;
variables:
int TIME(TIME) ;
        TIME:long_name = "Time of Measurement UTC" ;
        TIME:standard_name = "time" ;
        TIME:units = "seconds since 1970-01-01T00:00:00Z" ;
        TIME:calendar = "Gregorian" ;
        TIME: axis = "T":
float LATITUDE(LATITUDE) ;
        LATITUDE:long_name = "Latitude" ;
        LATITUDE:standard_name = "latitude" ;
        LATITUDE:units = "degrees_north" ;
        LATITUDE:axis = "Y" ;
float LONGITUDE(LONGITUDE) ;
        LONGITUDE:long_name = "Longitude" ;
        LONGITUDE: standard_name = "longitude" ;
        LONGITUDE: units = "degrees_east" ;
        LONGITUDE:axis = "X" ;
float DEPH(DEPH) ;
        DEPH:long_name = "Depth of measurement" ;
        DEPH:standard_name = "depth" ;
        DEPH:units = "m" ;
        DEPH:axis = "Z" ;
        DEPH:positive = "down" :
        DEPH:reference = "sea_level" ;
double EWCT(TIME, DEPH, LATITUDE, LONGITUDE) ;
        EWCT:_FillValue = 9.96920996838687e+36 ;
        EWCT:long_name = "Surface Eastward Sea Water Velocity" ;
        EWCT:standard_name = "surface_eastward_sea_water_velocity" ;
        EWCT: units = \text{"m s-1"} ;
        EWCT:scale_factor = 1. ;
        EWCT:add offset = 0.;
        EWCT:ioos_category = "Currents" ;
        EWCT:coordsys = "geographic" ;
        EWCT:valid_range = -3000., 3000. ;
```
1001001001001001

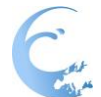

```
double NSCT(TIME, DEPH, LATITUDE, LONGITUDE) ;
        NSCT:_FillValue = 9.96920996838687e+36 ;
        NSCT:long_name = "Surface Northward Sea Water Velocity" ;
        NSCT: standard_name = "surface_northward_sea_water_velocity" ;
        NSCT:units = "m s-1" ;
        NSCT:scale_factor = 1. ;
        NSCT:add offset = 0. ;
        NSCT:ioos_category = "Currents" ;
        NSCT:coordsys = "geographic" ;
        NSCT:valid_range = -3000., 3000. ;
double EWCS(TIME, DEPH, LATITUDE, LONGITUDE) ;
        EWCS:_FillValue = 9.96920996838687e+36 ;
        EWCS:long_name = "Standard Deviation of Surface Eastward Sea Water Velocity" 
;
        EWCS: units = "m s-1" ;
        EWCS:valid_range = -3000., 3000. ;
        EWCS:scale factor = 1.;
        EWCS: add offset = 0. :
double NSCS(TIME, DEPH, LATITUDE, LONGITUDE) ;
        NSCS:_FillValue = 9.96920996838687e+36 ;
        NSCS: long_name = "Standard Deviation of Surface Northward Sea Water Velocity"
;
        NSCS:units = "m s-1";
        NSCS:valid_range = -3000., 3000. ;
        NSCS: scale factor = 1. ;
        NSCS:add offset = 0.:
double CCOV(TIME, DEPH, LATITUDE, LONGITUDE) ;
        CCOV:_FillValue = 9.96920996838687e+36 ;
        CCOV:long_name = "Covariance of Surface Sea Water Velocity" ;
        CCOV:units = "m2 s-2" ;
        CCOV:valid_range = -3000., 3000. ;
        CCOV:scale factor = 1. :
        CCOV: add \; offset = 0.;
double GDOP(TIME, DEPH, LATITUDE, LONGITUDE) ;
        GDOP:_FillValue = 9.96920996838687e+36 ;
        GDOP:long_name = "Geometrical Dilution of precision" ;
        GDOP:units = "1" ;
        GDOP:valid_range = -100., 100. ;
        GDOP:scale factor = 1. ;
        GDOP: add offset = 0. ;
        GDOP:comment = "The Geometric Dilution of Precision (GDOP) is the coefficient of 
the uncertainty, which relates the uncertainties in radial and velocity vectors. The GDOP is a
```
unit-less coefficient, which characterizes the effect that radar station geometry has on the measurement and position determination errors. A low GDOP corresponds to an optimal geometric configuration of radar stations, and results in accurate surface current data. Essentially, GDOP is a quantitative way to relate the radial and velocity vector uncertainties.

1001001001001001

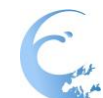

Setting a threshold on GDOP for total combination avoids the combination of radials with an intersection angle below a certain value. GDOP is a useful metric for filtering errant velocities due to poor geometry." ; short QCflag(TIME, DEPH, LATITUDE, LONGITUDE) ; QCflag:\_FillValue = -32767s ; QCflag:long\_name = "Overall Quality Flags" ; QCflag:units = "1" ; QCflag:valid\_range = 0s, 9s ;  $QCflag: flag_values = 0s, 1s, 2s, 3s, 4s, 7s, 8s, 9s;$ QCflag:flag\_meanings = "unknown good\_data probably\_good\_data potentially\_correctable\_bad\_data bad\_data nominal\_value interpolated\_value missing\_value" ; QCflag:comment = "OceanSITES quality flagging for all QC tests" ;  $QCf|aq;scale$  factor = 1s :  $QCf$ lag: add offset = 0s ; short VAR\_QC(TIME, DEPH, LATITUDE, LONGITUDE) ; VAR\_QC:\_FillValue = -32767s ; VAR\_QC:long\_name = "Variance Threshold Quality flags" ; VAR  $QC:units = "1"$  ; VAR  $QC$ :valid range = 0s, 9s ; VAR\_QC:flag\_values = 0s, 1s, 2s, 3s, 4s, 7s, 8s, 9s ; VAR\_QC:flag\_meanings = "unknown good\_data probably\_good\_data potentially\_correctable\_bad\_data bad\_data nominal\_value interpolated\_value missing\_value" ; VAR\_QC:comment = "OceanSITES quality flagging for variance threshold QC test. Threshold set to m2/s2" ; VAR\_QC:scale\_factor = 1s ; VAR\_QC:add\_offset = 0s ; short GDOP\_QC(TIME, DEPH, LATITUDE, LONGITUDE) ; GDOP\_QC:\_FillValue = -32767s ; GDOP\_QC:long\_name = "GDOP Threshold Quality flags" ; GDOP  $QC:units = "1"$ : GDOP  $QC$ :valid range = 0s, 9s ; GDOP\_QC:flag\_values = 0s, 1s, 2s, 3s, 4s, 7s, 8s, 9s ; GDOP\_QC:flag\_meanings = "unknown good\_data probably\_good\_data potentially\_correctable\_bad\_data bad\_data nominal\_value interpolated\_value missing\_value" ; GDOP\_QC:comment = "OceanSITES quality flagging for GDOP threshold QC test. Threshold set to \002." ; GDOP\_QC:scale\_factor = 1s ; GDOP\_QC:add\_offset = 0s ; short Density\_QC(TIME, DEPH, LATITUDE, LONGITUDE) ; Density\_QC:\_FillValue = -32767s ; Density QC:long name = "Data density Threshold Quality flags" ; Density QC:units = "1" ; Density  $QC$ :valid range = 0s, 9s ;

**1991/91/91/91/91** 

**Reference:** JERICO-NEXT-W5-D5.13-060317-V1

Page 62/66

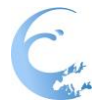

Density\_QC:flag\_values = 0s, 1s, 2s, 3s, 4s, 7s, 8s, 9s ; Density\_QC:flag\_meanings = "unknown good\_data probably\_good\_data potentially correctable bad data bad data nominal value interpolated value missing\_value" ; Density\_QC:comment = "OceanSITES quality flagging for Data density threshold QC test. Threshold set to contributing radials." ; Density  $QC$ :scale factor = 1s ; Density  $QC$ :add offset = 0s ; short Balance\_QC(TIME, DEPH, LATITUDE, LONGITUDE) ; Balance\_QC:\_FillValue = -32767s ; Balance QC:long name = "Balance of number of radials from each contributing site Quality flags" ; Balance\_QC:units = "1" ; Balance  $QC$ :valid range = 0s, 9s ; Balance\_QC:flag\_values = 0s, 1s, 2s, 3s, 4s, 7s, 8s, 9s ; Balance QC:flag meanings = "unknown good data probably good data potentially correctable bad data bad data nominal value interpolated value missing\_value" ; Balance QC:comment = "OceanSITES quality flagging for Balance of number of radials from each contributing site QC test. Balance threshold set to ." ; Balance QC:scale factor = 1s ; Balance  $QC$ : add offset = 0s ; short CSPD\_QC(TIME, DEPH, LATITUDE, LONGITUDE) ; CSPD\_QC:\_FillValue = -32767s ; CSPD\_QC:long\_name = "Velocity threshold Quality flags" ; CSPD  $QC$ :units = "1" ; CSPD\_QC:valid\_range = 0s, 9s ; CSPD  $QC: flag$  values = 0s, 1s, 2s, 3s, 4s, 7s, 8s, 9s; CSPD\_QC:flag\_meanings = "unknown good\_data probably\_good\_data potentially\_correctable\_bad\_data bad\_data nominal\_value interpolated\_value missing\_value" : CSPD\_QC:comment = "OceanSITES quality flagging for Velocity threshold QC test. Threshold set to m/s." ; CSPD\_QC:scale\_factor = 1s ; CSPD\_QC:add\_offset = 0s ; float SLAT(NSIT) ; SLAT:long\_name = "Contributing radar site latitudes" ; SLAT: standard name = "latitude" : SLAT:units = "degrees\_north" ; float SLON(NSIT) ; SLON:long\_name = "Contributing radar site longitudes" ; SLON: standard name = "longitude" ; SLON:units = "degrees\_east" ; char SCOD(NSIT, SMXL) ; SCOD:long\_name = "Contributing radar site codes" ;

**ISSUED IN THE REAL PROPERTY** 

Page 63/66

SCOD:comment = "RDLI: Ideal Antenna Pattern is applied to the radial data. RDLM: Measured Antenna Pattern is applied to the radial data." ;

byte LMSK(NLMK) ;

LMSK: long name = "Flag for masking dry grid points" ;

LMSK:units =  $"1"$  ;

LMSK: comment = "Flag = 0: masking inactive Flag = 1: masking active" ;

# double PRPC(NPRP) ;

PRPC:long\_name = "Near Real Time data processing parameters" ;

 $PRPC: units = "1"$ 

PRPC:comment = "01) Maximum GDOP threshold 02) Maximum velocity threshold [m/s] 03) Minimum number of sites required 04) Minimum number of radials required 05) Maximum angular gap to interpolate radials [degrees\_true] (0 = no interpolation) 06) Spatial search radius for radial solutions [km] 07) Minimum latitude for total combination [degrees\_north] 08) Maximum latitude for total combination [degrees\_north] 09) Minimum longitude for total combination [degrees\_east] 10) Maximum longitude for total combination [degrees\_east] 11) Spatial Resolution [km]" ;

// global attributes:

:site\_code = "MED" ; :platform\_code = "" ; : data mode =  $"R"$  ; :title = "Near Real Time Surface Ocean Velocity" ;

:summary = "The data set consists of maps of total velocity of the surface current in the North-Western Tyrrhenian Sea and Ligurian Sea averaged over a time interval of 1 hour around the cardinal hour. Surface ocean velocities estimated by HF Radar are representative of the upper 0.3-2.5 meters of the ocean. The main objective of near real time processing is to produce the best product from available data at the time of processing. Total velocities are derived using least square fit that maps radial velocities measured from individual sites onto a cartesian grid. The final product is a map of the horizontal components of the ocean currents on a regular grid in the area of overlap of two or more radar stations." ;

:naming\_authority = "it.cnr.ismar" ;  $:$ id = "GoM 2016-10-17\_00Z" ; :source = "coastal structure" ; :institution = "National Research Council - Institute of Marine Science, U.O.S. La

Spezia" ;

:project = "RITMARE and Jerico-Next" ;

:network = "HF Radar Surface Observation" ;

:keywords\_vocabulary = "GCMD Science Keywords" ;

:keywords = "OCEAN CURRENTS, SURFACE WATER, RADAR, SCR-HF" ;

:comment = "Total velocities are derived using least square fit that maps radial velocities measured from individual sites onto a cartesian grid. The final product is a map of the horizontal components of the ocean currents on a regular grid in the area of overlap of two or more radar stations." ;

:area = "Mediterranean Sea" ; : geospatial lat min = "43.5" ; : geospatial\_lat\_max = "44.2" ;

**1991/91/91/91/91** 

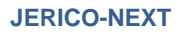

```
:geospatial_lat_units = "degrees_north" ;
         : geospatial lon min = "9" ;
         : geospatial lon max = "10.5" ;
         :geospatial_lon_units = "degrees_east" ;
         :geospatial_vertical_max = "0" ;
         : geospatial vertical min = "1" ;
         : geospatial_vertical_positive = "down" ;
         :geospatial_vertical_units = "m" ;
         : geospatial vertical resolution = "1" ;
         :time_coverage_start = "2016-10-16T23:30:00Z" ;
         :time_coverage_end = "2016-10-17T00:30:00Z" ;
         :time_coverage_duration = "PT1H"
         :time_coverage_resolution = "PT1H" ;
         : cdm_data_type = "Grid" ;
         : format version = v1.0" ;
         :Conventions = "CF-1.6, Unidata, OceanSITES, ACDD, INSPIRE" ;
         :netcdf version = "4.1.3" ;
         :netcdf format = "netcdf4_classic" ;
         :metadata_convention = "Unidata Dataset Discovery v1.0 compliant. NOAA 
GNOME format compliant." ;
         : publisher_name = "Lorenzo Corgnati" ;
         :publisher_url = "http://radarhf.ismar.cnr.it" ;
         :publisher_email = "lorenzo.corgnati@sp.ismar.cnr.it" ;
         : update_interval = "void" :
         :license = "HF radar sea surface current velocity dataset by CNR-ISMAR is licensed 
under a Creative Commons Attribution 4.0 International License. You should have received a 
copy of the license along with this work. If not, see 
http://creativecommons.org/licenses/by/4.0/.";
         :citation = "Data collected and processed by CNR-ISMAR within RITMARE and 
Jerico-Next projects - Year 2016" ;
         :acknowledgment = "ISMAR HF Radar Network has been established within 
RITMARE and Jerico-Next projects. The network has been designed, implemented and 
managed through the efforts of ISMAR UOS La Spezia." ;
         :date_created = "2016-11-11T15:35:32Z" ;
         : date_modified = "2016-11-11T15:35:32Z" ;
         :history = "2016-10-17T00:00:00Z data collected. 2016-11-11T15:35:32Z netCDF 
file created and sent to TAC" ;
         :processing_level = "3B" ;
         :contributor_name = "Vega Forneris, Cristina Tronconi" ;
         :contributor_role = "THREDDS expert, metadata expert" ;
         :data_language = "eng" ;
         : data character set = "utf8" ;
         :topic_category = "oceans" ;
         :reference_system = "EPSG:4806" ;
         : metadata_language = "eng" ;
         : metadata character set = "utf8" ;
```
**INSTANTA PROPERTY** 

: metadata\_contact = "lorenzo.corgnati@sp.ismar.cnr.it" ;

: metadata\_date\_stamp = "2016-11-11T15:35:32Z" ;

:abstract = "The data set consists of maps of total velocity of the surface current in the North-Western Tyrrhenian Sea and Ligurian Sea averaged over a time interval of 1 hour around the cardinal hour. Surface ocean velocities estimated by HF Radar are representative of the upper 0.3-2.5 meters of the ocean. Total velocities are derived using least square fit that maps radial velocities measured from individual sites onto a cartesian grid. The final product is a map of the horizontal components of the ocean currents on a regular grid in the area of overlap of two or more radar stations." ;

:standard\_name\_vocabulary = "NetCDF Climate and Forecast (CF) Metadata Convention Standard Name Table Version 1.6" ;

:creator\_name = "Lorenzo Corgnati" :creator\_url = "http://radarhf.ismar.cnr.it" ; :creator\_email = "lorenzo.corgnati@sp.ismar.cnr.it" ; :platform = "CNR-ISMAR HF Radar Network" ; :sensor = "CODAR SeaSonde" ; :grid\_resolution =  $"1.5$  Km" ; :grid\_mapping = "Transverse Mercator" ; : institution\_reference = "http://www.ismar.cnr.it" ; :operational\_manager = "Carlo Mantovani" ; :operational\_manager\_email = "carlo.mantovani@cnr.it" ; : regional description = "North-Western Tyrrhenian Sea and Ligurian Sea, Italy" ; :date\_issued = "2016-11-11T15:35:32Z" ; : software\_name = "HFR\_Combiner\_TirLig" ; :software version = "v2.1" ; :quality\_control = "Level-B: Velocity Threshold + GDOP Threshold" ; :file\_quality\_index =  $0$  ; : interpolation =  $"$  ; :geospatial\_lat\_resolution = 0.00909090909090793 ; :geospatial\_lon\_resolution = 0.0126050420168067 ; :references = "HFR\_Progs Matlab Documentation - Copyright (C) 2006-7 David M. Kaplan; Otero,M. (2008).NETCDF DESCRIPTION FOR NEAR REAL-TIME SURFACE CURRENTS PRODUCED BY THE HF-RADAR NETWORK.

https://cordc.ucsd.edu/projects/mapping/documents/HFRNet\_RTV-NetCDF.pdf" ;

**I MEMORIAL MARKET**